Dokument zawierający opis elementów formularza FAT-1 oraz instrukcję jego wypełniania

# **SPIS TREŚCI**

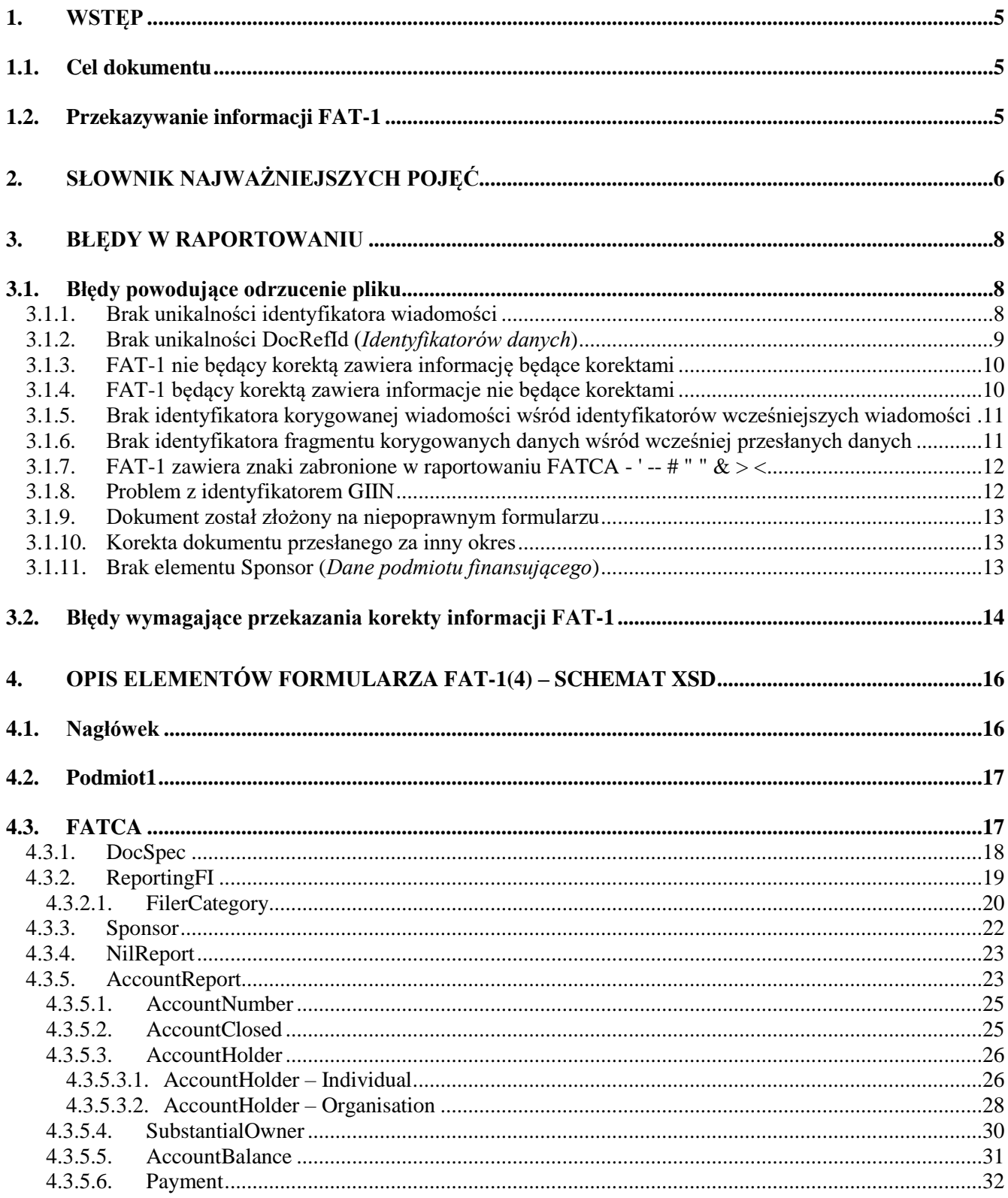

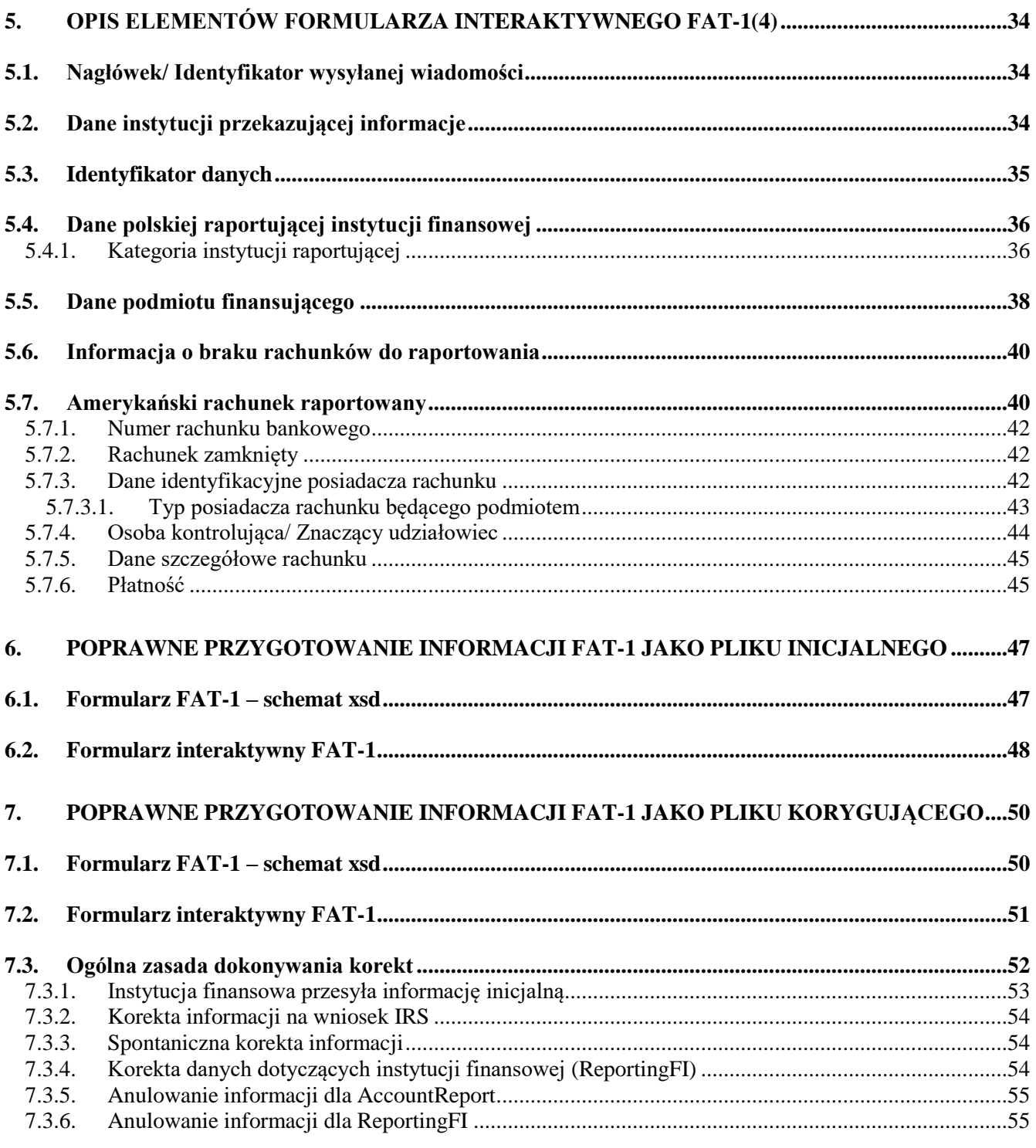

# <span id="page-4-0"></span>**1. WSTĘP**

Celem automatycznej wymiany informacji o amerykańskich rachunkach raportowanych jest umożliwienie administracji skarbowej pozyskiwania z raportujących polskich instytucji finansowych określonych z góry informacji o amerykańskich rachunkach raportowanych, zidentyfikowanych przez nie jako prowadzone dla amerykańskich osób raportowanych, w ustalonych z góry, regularnych odstępach czasu. Uzyskane w tym trybie informacje będą w dalszej kolejności podlegały systematycznemu przekazywaniu Stanom Zjednoczonym Ameryki.

Formularz FAT-1(4) służy polskim raportującym instytucjom finansowym do składania informacji, o których mowa w Umowie między Rządem Rzeczypospolitej a Rządem Stanów Zjednoczonych Ameryki w sprawie poprawy wypełniania międzynarodowych obowiązków podatkowych oraz wdrożenia ustawodawstwa FATCA za rok 2018 i lata następne.

# <span id="page-4-1"></span>1.1. Cel dokumentu

Celem dokumentu jest przedstawienie wskazówek dotyczących prawidłowego przekazywania danych za pomocą formularza FAT-1(4) pod kątem technicznych wymagań. W dokumencie przedstawiono m.in.:

- 1. Opisy elementów schematu FAT-1(4) (w formacie xsd) oraz formularza interaktywnego [rozdział](#page-15-0) 4 oraz [rozdział 5;](#page-33-0)
- 2. Instrukcję wypełniania formularzy:
	- a) jako pliku inicjalnego [rozdział 6;](#page-46-0)
	- b) jako korekty informacji już zaraportowanej [rozdział 7.](#page-49-0)
- 3. Najczęściej pojawiające się błędy w raportowaniu wraz z ich wyjaśnieniem i instrukcją postępowania przy ich korygowaniu – [rozdział 3.](#page-7-0)

### <span id="page-4-2"></span>1.2. Przekazywanie informacji FAT-1

Informacje FAT-1 przekazywane są za pomocą systemu e-Deklaracje w formie dokumentu elektronicznego. Informacje dotyczące przekazywania informacji za pomocą e-Deklaracji dostępne są m.in. [na stronach Portalu Podatkowego.](https://www.podatki.gov.pl/e-deklaracje/)

Wielkość wysyłanego pliku z informacjami FATCA nie może przekraczać 4 MB (ograniczenie bramki MF). W związku z tym może się zdarzyć, że dana instytucja finansowa złoży za dany okres kalendarzowy więcej niż jeden formularz FAT-1 z uwagi na przekroczenie limitu wielkości pliku.

# <span id="page-5-0"></span>**2. SŁOWNIK NAJWAŻNIEJSZYCH POJĘĆ**

Kluczowym problemem związanym z raportowaniem informacji o amerykańskich rachunkach raportowanych jest zrozumienie i poprawne wypełnienie elementów technicznych opisanych w poniższej tabelce, występujących na formularzu FAT-1. Ma to szczególne znaczenie w przypadku przygotowywania przez instytucje finansowe pliku inicjalnego, przesyłanego po raz pierwszy za konkretny rok oraz przy opracowaniu plików korekt.

Pozostałe elementy formularza FAT-1, w których przekazywane są "merytoryczne dane", bezpośrednio dotyczące amerykańskich rachunków raportowanych, nie nastręczają większych problemów instytucjom finansowym.

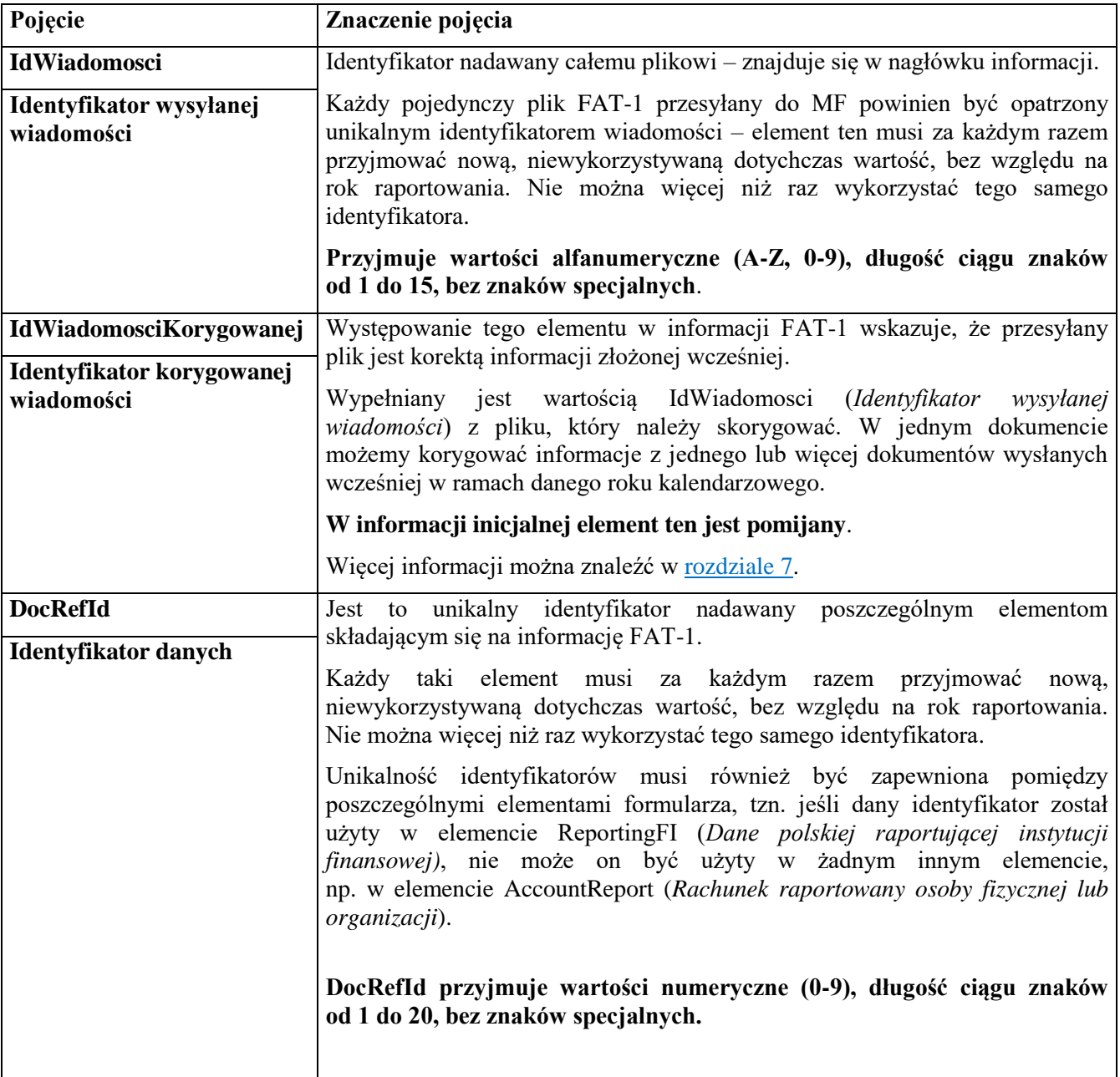

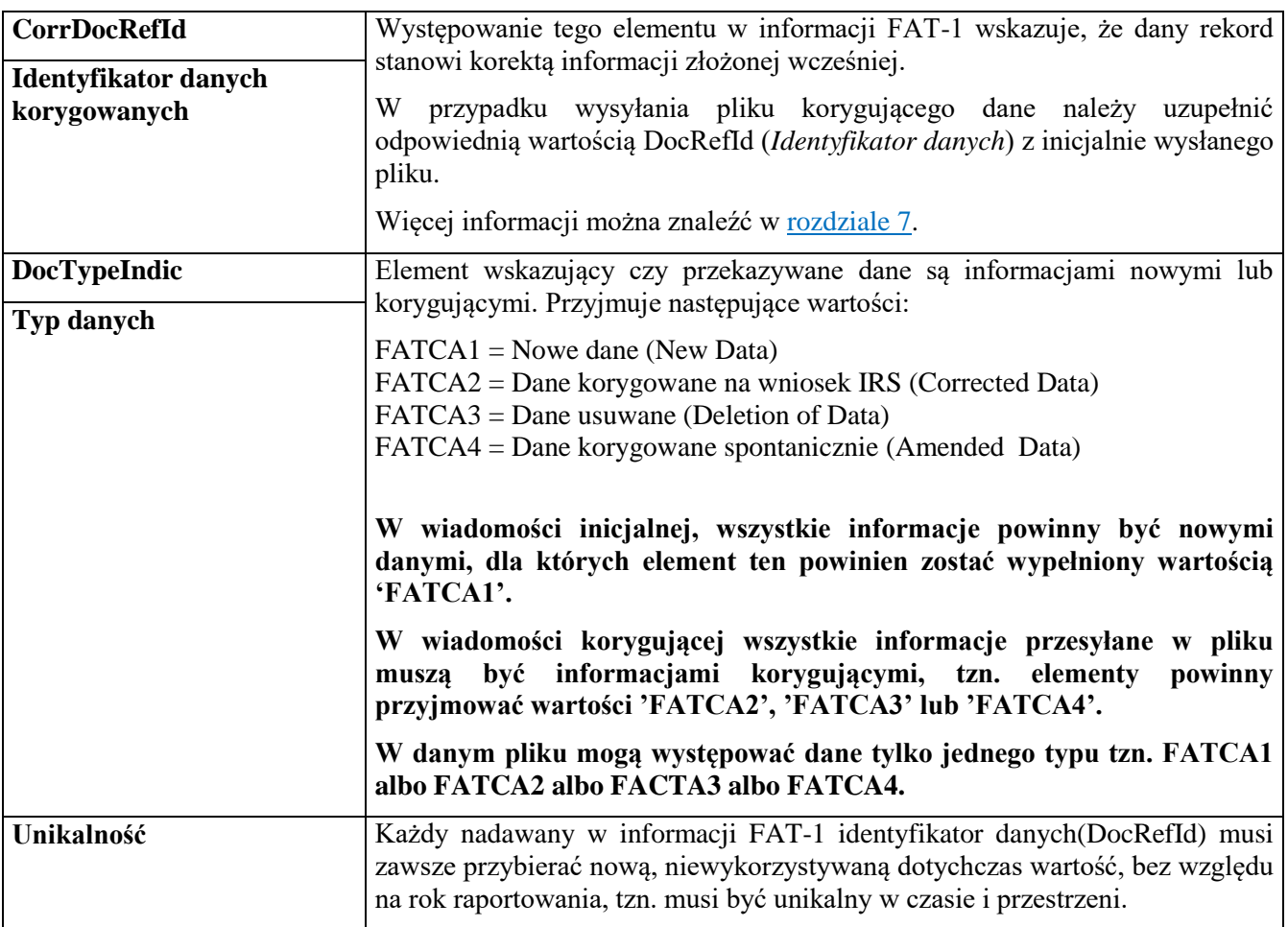

### <span id="page-7-0"></span>**3. BŁĘDY W RAPORTOWANIU**

W niniejszym rozdziale omówiono najważniejsze pojęcia związane z raportowaniem FATCA, które powodują najwięcej błędów w przekazywanych informacjach FAT-1.

Przedstawiono również listę błędów powodujących odrzucenie przez MF plików otrzymanych od instytucji finansowych wraz z ich wyjaśnieniem i wskazaniem prawidłowego postępowania przy ich poprawianiu.

W ostatnim podrozdziale zamieszczono kilka błędów, które administracja amerykańska zaraportowała w notyfikacji stanowiącej odpowiedź na przekazane przez Polskę informacje FATCA do IRS.

#### <span id="page-7-1"></span>3.1. Błędy powodujące odrzucenie pliku

Formularze FAT-1, składane za pomocą systemu e-Deklaracje są sprawdzane przez Bramkę MF jedynie na zgodność ze schematem XSD oraz na okoliczność czy złożony dokument nie jest duplikatem.

Instytucja finansowa może jednak zostać poinformowana o tym, że przesłane przez nią informacje zostały odrzucone przez MF, jeśli w trakcie ich dalszej weryfikacji zostanie wykryty przynajmniej jeden z poniżej opisanych przypadków.

Odrzucenie pliku oznacza konieczność ponownego przesłania informacji FAT-1, w której wszystkie zgłoszone przez MF błędy zostaną usunięte. Opis popełnionych błędów i sposób ich poprawy zostanie opisany w wezwaniu, z którym do instytucji finansowych występuje upoważniony Naczelnik wyspecjalizowanego urzędu skarbowego na podstawie art. 7 ust. 1 i 2 ustawy z dnia 9 października 2015 r. o wykonywaniu Umowy między Rządem Rzeczypospolitej Polskiej a Rządem Stanów Zjednoczonych Ameryki w sprawie poprawy wypełniania międzynarodowych obowiązków podatkowych oraz wdrożenia ustawodawstwa FATCA oraz § 3 Rozporządzenia Ministra Finansów, Funduszy i Polityki Regionalnej z dnia 12 lipca 2021 r. w sprawie upoważnienia do wykonywania niektórych czynności związanych z wymianą informacji w dziedzinie opodatkowania, o których mowa w Umowie FATCA.

Każde wezwanie będzie zawierało listę popełnionych błędów wraz z wyjaśnieniem oraz IdWiadomosci (*Identyfikator wysyłanej wiadomości*) pliku wymagającego ponownej wysyłki.

Przy tłumaczeniu poszczególnych błędów posłużono się nazwami poszczególnych elementów ze schematu xsd, podając w nawiasie (*kursywą*) nazwę danego elementu na formularzu interaktywnym.

### <span id="page-7-2"></span>3.1.1. Brak unikalności identyfikatora wiadomości

Każdy przesyłany przez instytucję finansową plik FAT-1 musi zostać opatrzony unikalnym IdWiadomosci (*Identyfikatorem wysyłanej wiadomości*), który umożliwia przyjęcie danego pliku i **może być użyty tylko jeden raz**. Instytucja finansowa musi zapewnić unikalność tego elementu w ramach przesyłanych plików, co oznacza że każdy plik FAT-1 musi przyjmować nową, niewykorzystywaną dotychczas w raportowaniu wartość (bez względu na rok raportowania) IdWiadomosci (*Identyfikatora wysyłanej wiadomości*). Nie można więcej niż raz wykorzystać tego samego identyfikatora.

Jeśli dwa lub więcej plików FAT-1 zostanie opatrzonych identycznym IdWiadomosci (*Identyfikatorem wysyłanej wiadomości*) spowoduje to zgłoszenie błędu dotyczącego braku unikalności omawianego elementu. W takiej sytuacji przyjęty zostanie pierwszy otrzymany przez MF poprawny plik opatrzony danym identyfikatorem, natomiast pozostałe pliki zostaną odrzucone, a instytucja finansowa wezwana do ponownego przesłania poprawnych plików FAT-1.

**WAŻNE: IdWiadomosci (***Identyfikator wysyłanej wiadomości***) przyjmuje wartości alfanumeryczne (A-Z, 0-9), długość ciągu znaków od 1 do 15, bez znaków specjalnych.** 

**Rozwiązanie:** przesłać ponownie plik z nadaną nową wartością IdWiadomosci (*Identyfikator wysyłanej wiadomości*).

# <span id="page-8-0"></span>3.1.2. Brak unikalności DocRefId (*Identyfikatorów danych*)

Każdy element składający się na informację FAT-1:

- 1. ReportingFI (*Dane polskiej raportującej instytucji finansowej*),
- 2. Sponsor (*Dane podmiotu finansującego*),
- 3. NilReport (*Informacja o braku rachunków do raportowania*) oraz
- 4. AccountReport (*Rachunek raportowany osoby fizycznej lub organizacji*)

musi zostać opatrzony unikalną wartością DocRefId (*Identyfikatora danych*).

Podobnie jak w przypadku IdWiadomosci (*Identyfikatora wysyłanej wiadomości*), nie jest dopuszczalne wielokrotne używanie tych samych wartości DocRefId (*Identyfikatorów danych*). Każdy z ww. elementów, składających się na informację FAT-1, musi posiadać unikalny identyfikator, który np. przy ewentualnej korekcie, będzie w sposób jednoznaczny odnosił się do konkretnego elementu. Należy pamiętać, że unikalność tych elementów musi być zapewniona zarówno w ramach każdego wysyłanego pliku, ale również w wielu plikach na przestrzeni kolejnych lat.

Jeśli w pliku przesłanym przez instytucję finansową, jeden z elementów zostanie opatrzony identycznym DocRefId (*Identyfikatorem danych*) jak w plikach uprzednio wysłanych, cały plik zostanie odrzucony, a instytucja finansowa wezwana do ponownego przesłania poprawnego pliku FAT-1.

**WAŻNE: DocRefId (***Identyfikator danych***) przyjmuje wartości numeryczne 0-9, długość ciągu znaków od 1 do 20, bez znaków specjalnych.**

**Rozwiązanie:** przesłać ponownie plik z nadaną nową wartością IdWiadomosci (*Identyfikator wysyłanej wiadomości*) wraz z nadanymi nowymi identyfikatorami DocRefId (*Identyfikatorów danych*), które nie występowały w dotychczasowym raportowaniu FATCA.

### <span id="page-9-0"></span>3.1.3. FAT-1 nie będący korektą zawiera informacje będące korektami

Błąd ten oznacza, że w pliku inicjalnym, dla którego wypełniono wyłącznie IdWiadomosci (*Identyfikator wysyłanej wiadomości*), znajdują się informacje, dla których element DocTypeIndic (*Typ danych*) został wypełniony wartościami wskazującymi na to, że nie są one informacjami nowymi.

W wiadomości inicjalnej, przesyłanej po raz pierwszy za konkretny rok, wszystkie informacje powinny być nowymi danymi, dla których każdy element DocTypeIndic (*Typ danych*) powinien zostać wypełniony wartością 'FATCA1'.

**Rozwiązanie:** przesłać ponownie plik z nadaną nową wartością IdWiadomosci (*Identyfikator wysyłanej wiadomości*) wraz z uzupełnieniem każdego elementu DocTypeIndic (*Typ danych*) wartością 'FATCA1'. Pozostałych elementów informacji FAT-1 nie należy modyfikować. CorrDocRefId (*Identyfikator wiadomości korygowanej*) należy pominąć.

Jeśli przesłany plik miał być korektą – należy zapoznać się z informacjami zawartymi w [rozdziale 7.](#page-49-0)

### <span id="page-9-1"></span>3.1.4. FAT-1 będący korektą zawiera informacje nie będące korektami

W przypadku tego błędu sytuacja jest odwrotna jak ta opisana w rozdziale 3.1.3. W nagłówku informacji instytucja finansowa uzupełniła zarówno IdWiadomosci (*Identyfikator wysyłanej wiadomości*) oraz IdWiadomosciKorygowanej (*Identyfikator wiadomości korygowanej*), wskazując tym samym, że chce dokonać korekty informacji inicjalnej, przesłanej wcześniej za dany rok. Jednocześnie elementy DocTypeIndic (*Typ danych*) zostały wypełnione wartościami 'FATCA1', wskazującymi na to, że w pliku przekazywane są nowe dane.

W wiadomości korygującej należy wypełnić zarówno IdWiadomosci (*Identyfikator wysyłanej wiadomości*) oraz IdWiadomosciKorygowanej (*Identyfikator wiadomości korygowanej*), a wszystkie informacje przesyłane w pliku muszą być informacjami korygującymi, tzn. elementy *DocTypeIndic*  mogą przyjmować wartości 'FATCA2'albo 'FATCA3' albo 'FATCA4'. Należy także wypełnić odpowiednio wartości dla elementów CorrDocRefId (*Identyfikator wiadomości korygowanej*).

W wiadomości inicjalnej, przesyłanej po raz pierwszy za konkretny rok, należy wypełnić wyłącznie IdWiadomosci (*Identyfikator wysyłanej wiadomości*), a wszystkie informacje powinny być nowymi danymi, dla których każdy element DocTypeIndic (*Typ danych*) powinien zostać wypełniony wartością 'FATCA1'.

**Rozwiązanie:** przesłać ponownie plik z nadaną nową wartością IdWiadomosci (*Identyfikator wysyłanej wiadomości*) wraz z uzupełnieniem każdego elementu DocTypeIndic (*Typ danych*) odpowiedną wartością 'FATCA2'albo 'FATCA3' albo 'FATCA4', w zależności od tego rodzaju wykonywanej korekty. Należy wypełnić odpowiednio wartości dla elementów CorrDocRefId (*Identyfikator wiadomości korygowanej*).

Pozostałych elementów informacji FAT-1 nie należy modyfikować.

Jeśli przesłany plik miał być informacją inicjalną – należy zapoznać się z informacjami zawartymi w [rozdziale 6.](#page-46-0)

#### <span id="page-10-0"></span>3.1.5. Brak identyfikatora korygowanej wiadomości wśród identyfikatorów wcześniejszych wiadomości

Powyższy błąd oznacza, że podana w pliku FAT-1 wartość IdWiadomosciKorygowanej (*Identyfikator wiadomości korygowanej*) nie została wcześniej użyta jako IdWiadomosci (*Identyfikator wysyłanej wiadomości*) w pliku przyjętym przez Ministerstwo Finansów.

**Rozwiązanie:** W zależności czy instytucja finansowa zamierzała przekazać informację inicjalną czy informację korygującą, należy odpowiednio uzupełnić wskazane pola:

- w przypadku wiadomości inicjalnej należy wypełnić wyłącznie IdWiadomosci (*Identyfikator wysyłanej wiadomości*) unikalną wartością;
- w przypadku wiadomości korygującej należy wypełnić IdWiadomosci (*Identyfikator wysyłanej wiadomości*) unikalną wartością a IdWiadomosciKorygowanej (*Identyfikator wiadomości korygowanej*) wartością IdWiadomosci (*Identyfikatora wysyłanej wiadomości*), z pliku który podlegać będzie korekcie.

# <span id="page-10-1"></span>3.1.6. Brak identyfikatora fragmentu korygowanych danych wśród wcześniej przesłanych danych

Błąd ten oznacza, że dokument, w którym wskazano IdWiadomosciKorygowanej (*Identyfikator wiadomości korygowanej*), a elementy DocTypeIndic (*Typ danych*) przyjmują wartości 'FATCA2', 'FATCA3' lub 'FATCA4', nie zawiera poprawnie wypełnionych elementów CorrDocRefId (*Identyfikator dotyczący danych korygowanych*).

Dokonując korekty informacji należy zwrócić uwagę na poprawne wypełnienie zarówno IdWiadomosci (*Identyfikator wysyłanej wiadomości*), IdWiadomosciKorygowanej (*Identyfikator wiadomości korygowanej*), DocTypeIndic (*Typ danych*) jak i elementów CorrDocRefId (*Identyfikator dotyczący danych korygowanych*), które należy wypełnić odpowiednimi wartościami DocRefId (*Identyfikatora danych*) rekordu korygowanego, który został uprzednio wysłany do Ministerstwa Finansów.

### **Rozwiązanie:** dla FAT-1 będącego korektą:

- element IdWiadomosci (*Identyfikator wysyłanej wiadomości*) musi przyjąć nową niewykorzystywaną dotychczas wartość;
- element *IdWiadomosciKorygowanej* należy uzupełnić wartością *IdWiadomosci* z uprzednio wysłanego do Ministerstwa Finansów pliku;
- wszystkie informacje przesyłane w pliku muszą być informacjami korygującymi, tzn. elementy DocTypeIndic (*Typ danych*) muszą przyjąć wartości 'FATCA2'albo 'FATCA3' albo 'FATCA4';
- elementy DocRefId (*Identyfikatora danych*) musi przyjąć nową niewykorzystywaną dotychczas wartość
- elementy CorrDocRefId (*Identyfikator dotyczący danych korygowanych*) należy wypełnić odpowiednimi wartościami DocRefId (*Identyfikatora danych*) rekordu korygowanego.

# <span id="page-11-0"></span>3.1.7. FAT-1 zawiera znaki zabronione w raportowaniu FATCA - '--  $\#$  " "  $\&$  > <

Błąd ten oznacza, że przesłana informacja FAT-1 zawiera poniższe znaki zabronione w raportowaniu FATCA.

Znaki, które należy zamienić odpowiednio na ciągi znaków wskazane w tabelce:

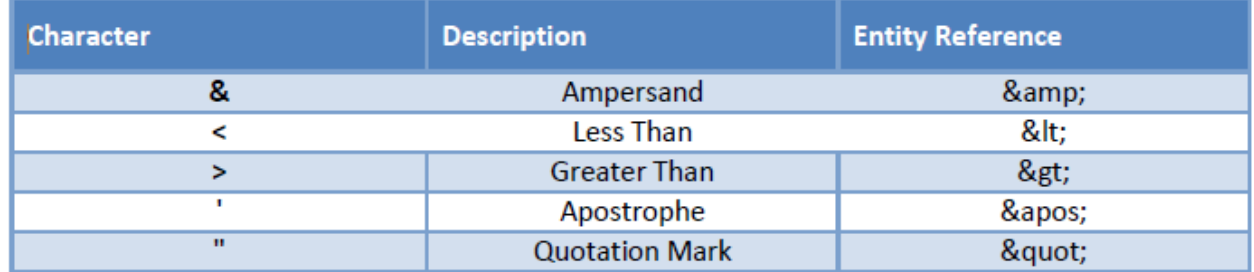

#### Poniższe kombinacje znaków są zabronione:

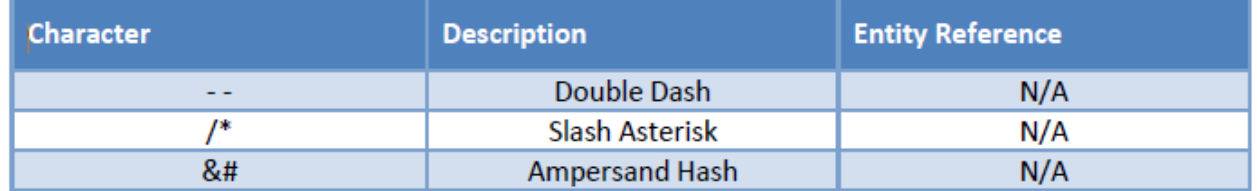

**Rozwiązanie:** przesłać ponownie plik z nadaną nową wartością IdWiadomosci (*Identyfikator wysyłanej wiadomości*) z wyeliminowaniem znaków zabronionych tam, gdzie wystąpiły, lub ich zamianą na dopuszczone ciągi znaków, zgodnie z powyższymi tabelami. Pozostałych elementów informacji FAT-1 nie należy modyfikować.

#### <span id="page-11-1"></span>3.1.8. Problem z identyfikatorem GIIN

Powyższy błąd dotyczy elementu "Globalny Numer Identyfikujący Pośrednika (GIIN)" na formularzu FAT-1 i wynika z podania błędnego formatu numeru GIIN, który prawidłowo ma następującą konstrukcję:

#### XXXXXX.XXXXX.XX.XXX

gdzie:

- pozycje 1 6 stanowią znaki alfanumeryczne, tzn. cyfry lub wielkie litery,
- pozycje 8 12 stanowią znaki alfanumeryczne, tzn. cyfry lub wielkie litery,
- pozycje 14 15 stanowią wielkie litery,
- pozycje 17 19 stanowią znaki numeryczne.

**Rozwiązanie:** przesłać ponownie plik z nadaną nową wartością IdWiadomosci (*Identyfikator wysyłanej wiadomości*) z poprawnie wpisanym numerem GIIN wraz z uzupełnionym atrybutem issuedBy='US'. Pozostałych elementów informacji FAT-1 nie należy modyfikować.

# <span id="page-12-0"></span>3.1.9. Dokument został złożony na niepoprawnym formularzu

Informacje o amerykańskich rachunkach raportowanych powinny być składane na odpowiedniej wersji formularza, dedykowanej konkretnemu rokowi, którego informacje dotyczą. Odpowiednie formularze można znaleźć m.in. na Portalu podatkowym:

- [formularze interaktywne FAT-1;](https://www.podatki.gov.pl/e-deklaracje/inne/pozostale-interaktywne/)
- formularz  $FAT-1$  schemat xsd;
- [Automatyczna wymiana informacji podatkowych –](https://www.podatki.gov.pl/podatkowa-wspolpraca-miedzynarodowa/automatyczna-wymiana-informacji-podatkowych/fatca/) FATCA.

# <span id="page-12-1"></span>3.1.10. Korekta dokumentu przesłanego za inny okres

Korekty informacji o amerykańskich rachunkach raportowanych powinny być składane na odpowiedniej wersji formularza, dedykowanej konkretnemu rokowi, którego informacje dotyczą. Nie jest dopuszczalne składanie korekt informacji np. za 2016 rok na formularzu dedykowanym rokowi 2017.

### <span id="page-12-2"></span>3.1.11.Brak elementu Sponsor (*Dane podmiotu finansującego*)

W związku z dodaniem do formularza FAT-1(4) elementu Sponsor (*Dane podmiotu finansującego*) – więcej informacji w [rozdziale 4.3.3.](#page-21-0) lub [rozdziale 5.5.,](#page-37-1) konieczne jest sprawdzenie czy został on wypełniony zgodnie z wymogami biznesowymi.

Element Sponsor (*Dane podmiotu finansującego*) należy wypełnić **WYŁACZNIE** w sytuacji, kiedy dla ReportingFI (*Dane polskiej raportującej instytucji finansowej*) element FilerCategory (*Kategorię instytucji raportującej*) został wypełniony wartością 'FATCA999 – Sponsored Entity'.

Jeśli taka wartość została wybrana wówczas należy wypełnić element Sponsor (*Dane podmiotu finansującego*). W przeciwnym wypadku zostanie zgłoszony błąd o braku elementu Sponsor (*Dane podmiotu finansującego*) kiedy jest on wymagany.

**Rozwiązanie:** przesłać ponownie plik z nadaną nową wartością IdWiadomosci (*Identyfikator wysyłanej wiadomości*) z wypełnionymi elementami Sponsor (*Dane podmiotu finansującego*) tam gdzie są wymagane lub zmiana wartości dla elementu FilerCategory na różną od FATCA999 (nie jest wtedy wymagany element Sponsor) – zgodnie z wymogiem regulującym jego obowiązkowość. Pozostałych elementów informacji FAT-1 nie należy modyfikować.

#### 3.1.12. Nadmiarowo podano element Sponsor

Błąd opisany w rozdziale 3.1.11. dotyczył sytuacji, kiedy element Sponsor (*Dane podmiotu finansującego*) nie został wypełniony w sytuacji kiedy jest wymagany.

Błąd omawiany w niniejszym rozdziale dotyczy sytuacji kiedy dla ReportingFI (*Dane polskiej raportującej instytucji finansowej*) element FilerCategory (*Kategorię instytucji raportującej*) został wypełniony wartością inną niż 'FATCA999 – Sponsored Entity' i dodatkowo wypełniony został element Sponsor (*Dane podmiotu finansującego*).

**Rozwiązanie:** przesłać ponownie plik z nadaną nową wartością IdWiadomosci (*Identyfikator wysyłanej wiadomości*) z usunięciem elementów Sponsor (*Dane podmiotu finansującego*) tam gdzie nie są wymagane lub zmiana wartości FilerCategory na FATCA999, jeśli rzeczywiście element Sponsor powinien wystąpić – zgodnie z wymogiem regulującym jego obowiązkowość. Pozostałych elementów informacji FAT-1 nie należy modyfikować.

### <span id="page-13-0"></span>3.2. Błędy wymagające przekazania korekty informacji FAT-1

W przypadku przekazania przez instytucję finansową poprawnie przygotowanej informacji FAT-1, niezawierającej opisanych w rozdziale 3.1. błędów – taka informacja jest przekazywana administracji amerykańskiej.

Może zaistnieć sytuacja, w której administracja amerykańska przekaże notyfikację, gdzie wskazane zostaną polskie raportujące instytucje finansowe wraz z popełnionymi przez nie błędami, wymagającymi korekty. Instytucja finansowa może wówczas zostać poinformowana o konieczności dokonania korekty przesłanej informacji FAT-1.

Opis popełnionych błędów i sposób ich korekty zostanie opisany w wezwaniu, z którym do instytucji finansowych występuje upoważniony Naczelnik wyspecjalizowanego urzędu skarbowego na podstawie art. 7 ust. 1 i 2 ustawy z dnia 9 października 2015 r. o wykonywaniu Umowy między Rządem Rzeczypospolitej Polskiej a Rządem Stanów Zjednoczonych Ameryki w sprawie poprawy wypełniania międzynarodowych obowiązków podatkowych oraz wdrożenia ustawodawstwa FATCA oraz § 3 Rozporządzenia Ministra Finansów, Funduszy i Polityki Regionalnej z dnia 12 lipca 2021 r. w sprawie upoważnienia do wykonywania niektórych czynności związanych z wymianą informacji w dziedzinie opodatkowania, o których mowa w Umowie FATCA.

Każde wezwanie wystosowane przez upoważnionego Naczelnika wyspecjalizowanego urzędu skarbowego będzie zawierało listę popełnionych błędów wraz z wyjaśnieniem, IdWiadomosci (*Identyfikator wysyłanej wiadomości*) pliku wymagającego korekty oraz DocRefId (*Identyfikator danych*) każdego błędnego rekordy wymagającego korekty.

Biorąc pod uwagę dotychczasowe doświadczenia związane z raportowaniem FATCA, najczęściej występujący błąd dotyczył:

- **1. Błędnego formatu numeru TIN dla AccountHolder (***Posiadacz rachunku***) lub SubstantialOwner (***Osoba kontrolująca/ Znaczący udziałowiec***)**. Błąd ten może kryć się m.in. pod poniższymi hasłami:
	- Account Holder Individual/Organisation TIN not in IRS specified format;
- Account Holder Individual/ Organisation TIN not in IRS specified format, contains only one character repeated;
- Account Holder Individual/ Organisation TIN not in IRS specified format, contains nonnumeric characters;
- Substantial Owner Individual TIN not in IRS specified format, contains non-numeric characters.

Powyższe błędy dotyczą podania numeru TIN (Tax Identification Number), tj. amerykańskiego federalnego numeru identyfikacyjnego podatnika w nieprawidłowym formacie.

W przypadku gdy AccountHolder (*Posiadacz rachunku*) lub SubstantialOwner (*Osoba kontrolująca/ Znaczący udziałowiec*) jest osobą amerykańską, element TIN należy wypełnić poprawną wartością TIN, a atrybut issuedBy (wydano) wartościa "US".

**WAŻNE: Dla informacji FATCA za rok 2020 i lata następne obowiązkowe staje się podanie amerykańskiego numeru NIP dla każdego posiadacza rachunku oraz osoby kontrolującej (beneficjenta rzeczywistego) będących osobami amerykańskimi.**

Więcej informacji znajduje się w dokumencie "Raportowanie informacji o amerykańskim **numerze TIN w informacjach FATCA za 2020 rok i lata następne" opublikowanym na stronach [gov.pl/kas](https://www.gov.pl/web/kas/struktury-fatca) oraz [podatki.gov.pl](https://www.podatki.gov.pl/podatkowa-wspolpraca-miedzynarodowa/automatyczna-wymiana-informacji-podatkowych/fatca/) oraz w rozdziałach [4.3.5.3.1,](#page-25-1) [4.3.5.3.2,](#page-27-0) [4.3.5.4,](#page-29-0) [5.7.3](#page-41-2) oraz [5.7.4.](#page-43-0)**

Przygotowując informację korygującą warto zapoznać się z informacjami zawartymi w [rozdziale 7,](#page-49-0) poświęconym temu tematowi.

# <span id="page-15-0"></span>**4. OPIS ELEMENTÓW FORMULARZA FAT-1(4) – SCHEMAT XSD**

W niniejszym rozdziale zaprezentowana została budowa formularza FAT-1(4) jako schematu xsd wraz z omówieniem poszczególnych jego elementów.

# <span id="page-15-1"></span>4.1. Nagłówek

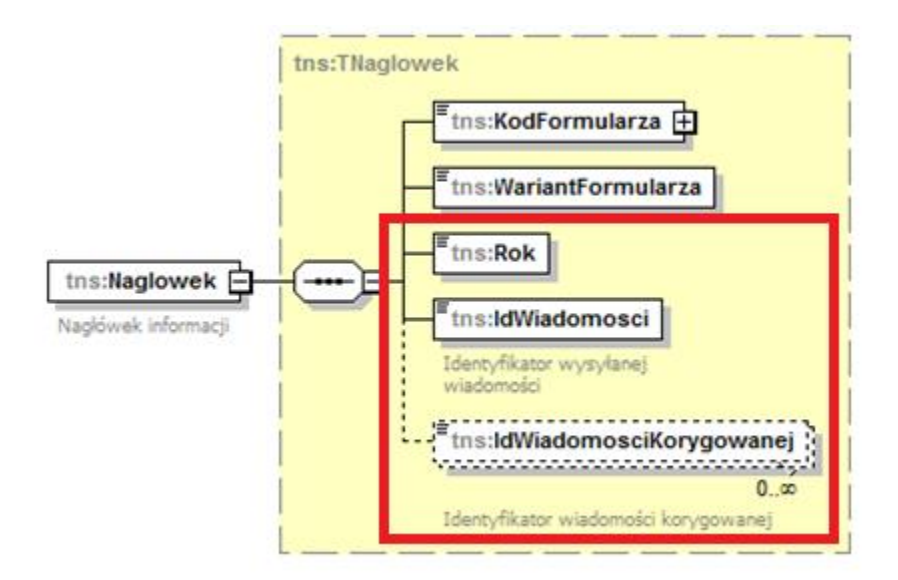

Element nagłówkowy zawiera informacje pozwalające jednoznacznie zidentyfikować przesłany dokument FAT-1.

Element **Rok** dotyczy roku kalendarzowego, za który formularz jest wypełniany. Formularz FAT-1(4) służy do przekazywania informacji o amerykańskich rachunkach raportowanych od 2018 roku.

IdWiadomosci, opisany jako "Identyfikator wysyłanej wiadomości", przyjmuje wartości **alfanumeryczne (A-Z, 0-9), długość ciągu znaków od 1 do 15, bez znaków specjalnych.**

Element ten ma zapewnić przyjęcie danego dokumentu tylko raz – oznacza to, że instytucja finansowa, za każdym razem kiedy przesyła do MF informacje FAT-1, jest zobowiązana do opatrzenia dokumentu w **unikalną wartość IdWiadomosci**, tzn. że za każdym razem element IdWiadomosci musi przyjmować nową, niewykorzystywaną dotychczas wartość, bez względu na rok raportowania.

Element **IdWiadomosciKorygowanej** jest wykorzystywany wyłącznie przy korygowaniu danych przesłanych uprzednio do MF. Element ten uzupełnianym wartością IdWiadomosci z pliku, który chcemy korygować. Więcej informacji na ten temat znajduje się w [rozdziale 7.](#page-49-0)

<span id="page-16-0"></span>4.2. Podmiot1

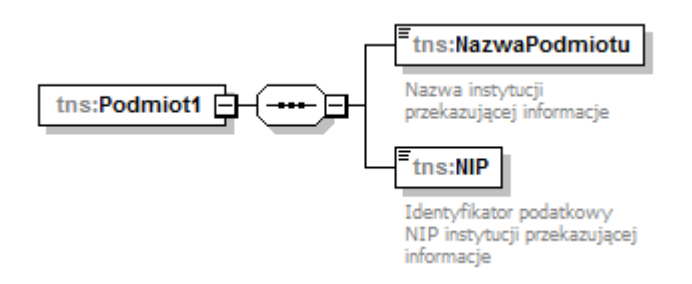

W elemencie **Podmiot1** podaje się dane identyfikacyjne (nazwę oraz numer NIP) instytucji przekazującej informacje FAT-1.

#### <span id="page-16-1"></span>4.3. FATCA

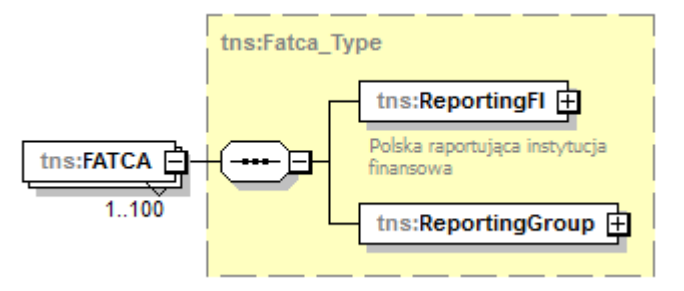

Element **FATCA** składa się z jednego elementu *ReportingFI*, zawierającego informacje dotyczące raportującej instytucji finansowej oraz elementu *ReportingGroup*.

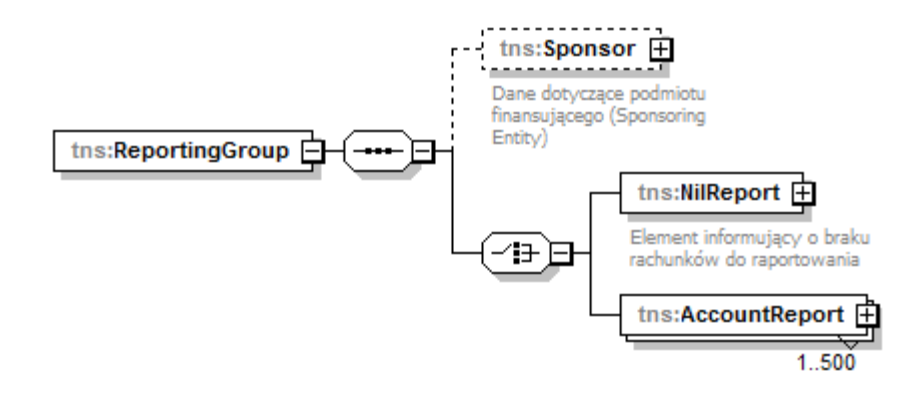

Element **ReportingGroup** składa się z jednego elementu *NilReport*, za pomocą którego informujemy o braku rachunków do raportowania (opisanego w [rozdziale 4.3.4.\)](#page-22-0) albo przynajmniej jednego elementu *AccountReport* (opisanego w [rozdziale 4.3.5.\)](#page-22-1). Dodatkowo znajduje się w nim opcjonalny element *Sponsor*, który służy do przekazania informacji dotyczących podmiotu finansującego (opisany w [rozdziale 4.3.3.\)](#page-21-0).

Ograniczenia schematu pozwalają na wprowadzenie maksymalnie 100 elementów FATCA, a w ramach każdego elementu FATCA maksymalnie 500 elementów *AccountReport*. Zaleca się aby instytucja finansowa ograniczyła liczbę przesłanych plików do niezbędnego minimum, wynikającego z powyższych ograniczeń.

#### <span id="page-17-0"></span>4.3.1. DocSpec

Każdy element składający się na informację FAT-1: ReportingFI, Sponsor, NilReport oraz AccountReport, jest jednoznacznie określany przez element **DocSpec**. Składa się on z następujących elementów:

**DocTypeIndic** – element służący do określenia jakiego rodzaju informacje są przesyłane na formularzu FAT-1:

 $FATCA1 = Nowed$  (New Data)

FATCA2 = Dane korygowane na wniosek IRS (Corrected Data)

FATCA3 = Dane usuwane (Deletion of Data)

FATCA4 = Dane korygowane spontanicznie (Amended Data)

Należy pamiętać, że w informacji inicjalnej dopuszczalną wartością jest **WYŁĄCZNIE** 'FATCA1', a w informacji korygującej mogą być korekty tylko jednego typu.

**DocRefId**, opisany jako "Identyfikator danych", to unikalny identyfikator elementu ReportingFI, Sponsor, NilReport lub AccountReport – unikalność DocRefId oznacza, że element ten musi za każdym razem przyjmować nową, niewykorzystaną dotychczas wartość, bez względu na rok raportowania. Nie można wykorzystać więcej niż raz tego samego identyfikatora.

**DocRefId przyjmuje wartości numeryczne (0-9), długość ciągu znaków od 1 do 20, bez znaków specjalnych.**

**CorrDocRefId** identyfikator elementu korygowanego. W przypadku wysyłania pliku korygującego dane należy uzupełnić odpowiednią wartością DocRefId z **inicjalnie wysłanego pliku**. Nie należy wypełniać tego elementu w pliku inicjalnym. W raportowaniu FATCA **korekta zawsze odnosi się do pliku inicjalnego, nie korygujemy plików korygujących**.

**WAŻNE: Należy przesyłać odrębne pliki dla różnych typów danych '(FATCA1', 'FATCA2', 'FATCA3', 'FATCA4').**

# <span id="page-18-0"></span>4.3.2. ReportingFI

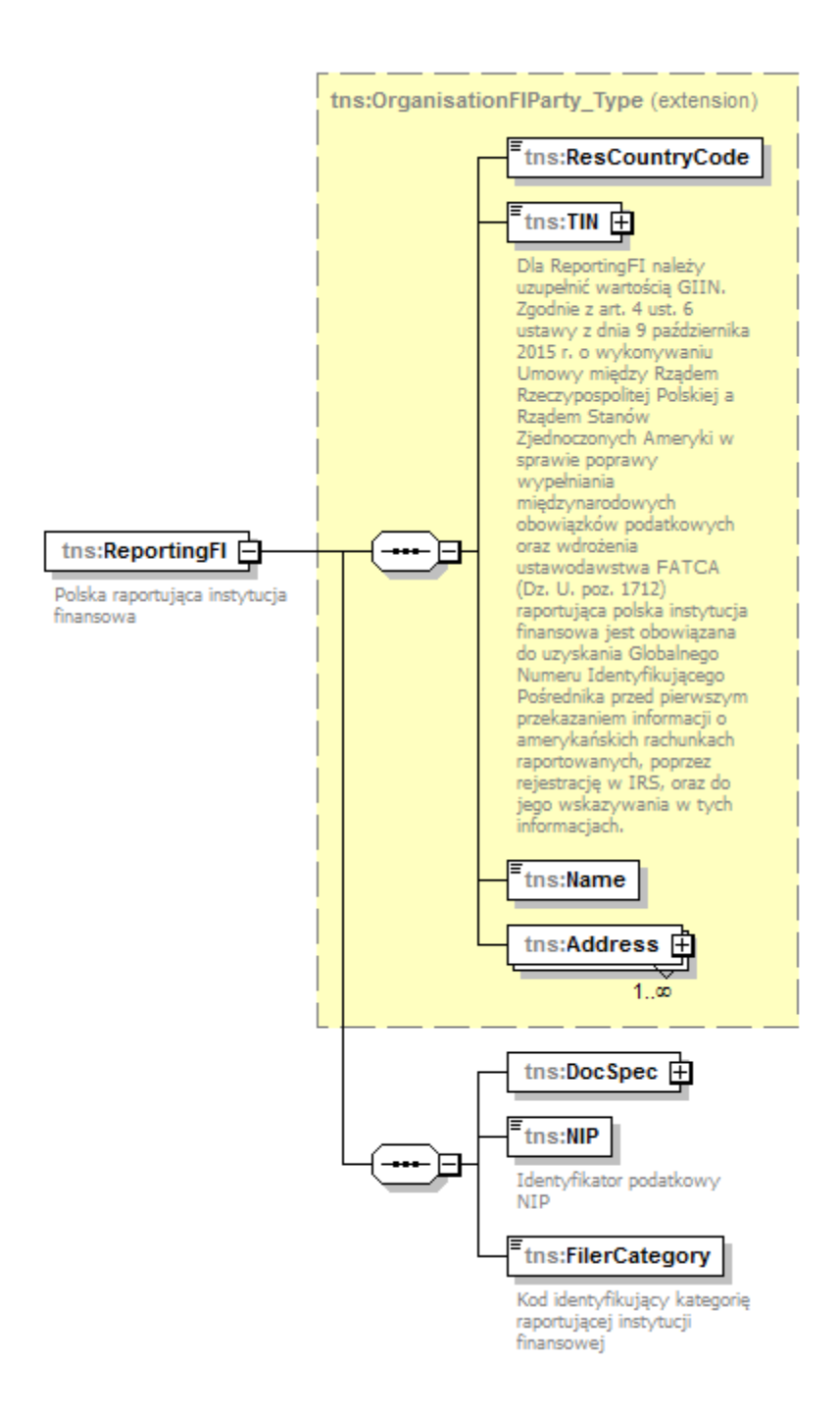

W elemencie **ReportingFI** podajemy informacje dotyczące polskiej raportującej instytucji finansowej. Element **ResCountryCode** należy wypełnić wartością 'PL'.

<span id="page-19-1"></span>Element **TIN** należy wypełnić wartością GIIN nadaną przez IRS. Poprawny format GIIN przyjmuje postać: XXXXXX.XXXXX.XX.XXX gdzie:

pozycje 1-6 znaki alfanumeryczne, wielkie litery pozycje 8-12 znaki alfanumeryczne, wielkie litery pozycje 14-15 wielkie litery pozycje 17-19 numeryczne.

Elementy **Name** oraz **Address** należy uzupełnić odpowiednio nazwą i adresem raportującej instytucji finansowej. Zalecane jest używanie elementu AddressFix – adresu strukturalnego. Jeśli nie jest możliwe wypełnienie adresu o ustalonej strukturze, należy wypełnić element AddressFree.

Każdy element *ReportingFI* jest jednoznacznie określany przez element **DocSpec** (szczegółowo opisany w Rozdziale XX).

Element **NIP** należy wypełnić wartością polskiego identyfikatora podatkowego NIP.

<span id="page-19-0"></span>Element **DocSpec** należy uzupełnić zgodnie z instrukcją zawartą w [rozdziale 4.3.1.](#page-17-0)

# 4.3.2.1. FilerCategory

Dla każdej raportującej instytucji finansowej element **FilerCategory** należy uzupełnić odpowiednim kodem identyfikującym kategorię instytucji finansowej – dostępne wartości zostały podane poniżej.

Zgodnie z informacją zawartą na str. 38 dokumentu IRS pt. [FATCA XML Schema v2.0 User Guide,](https://www.irs.gov/pub/irs-pdf/p5124.pdf) element *FilerCategory* dla *ReportingFI* jest obowiązkowy, jeśli raportująca instytucja finansowa **NIE JEST:**

- *Sponsored FFI,*
- *Sponsored Direct Reporting NFFE* lub
- *Trustee-Documented Trust*.

Jeśli raportująca instytucja finansowa **JEST** *Sponsored FFI, Sponsored Direct Reporting NFFE* lub *Trustee-Documented Trust,* wówczas element *FilerCategory* uzupełnia wartością FATCA999 – Sponsored Entity. **Wybranie tej wartości będzie tożsame z niewypełnieniem tego elementu w pliku wyjściowym, który zostanie przesłany do USA**. W takiej sytuacji należy wypełnić element *Sponsor* danymi podmiotu finansującego.

Instytucja finansowa zobowiązana jest do podjęcia decyzji i określenia swojego statusu poprzez wypełnienie elementu *FilerCategory* odpowiednią wartością.

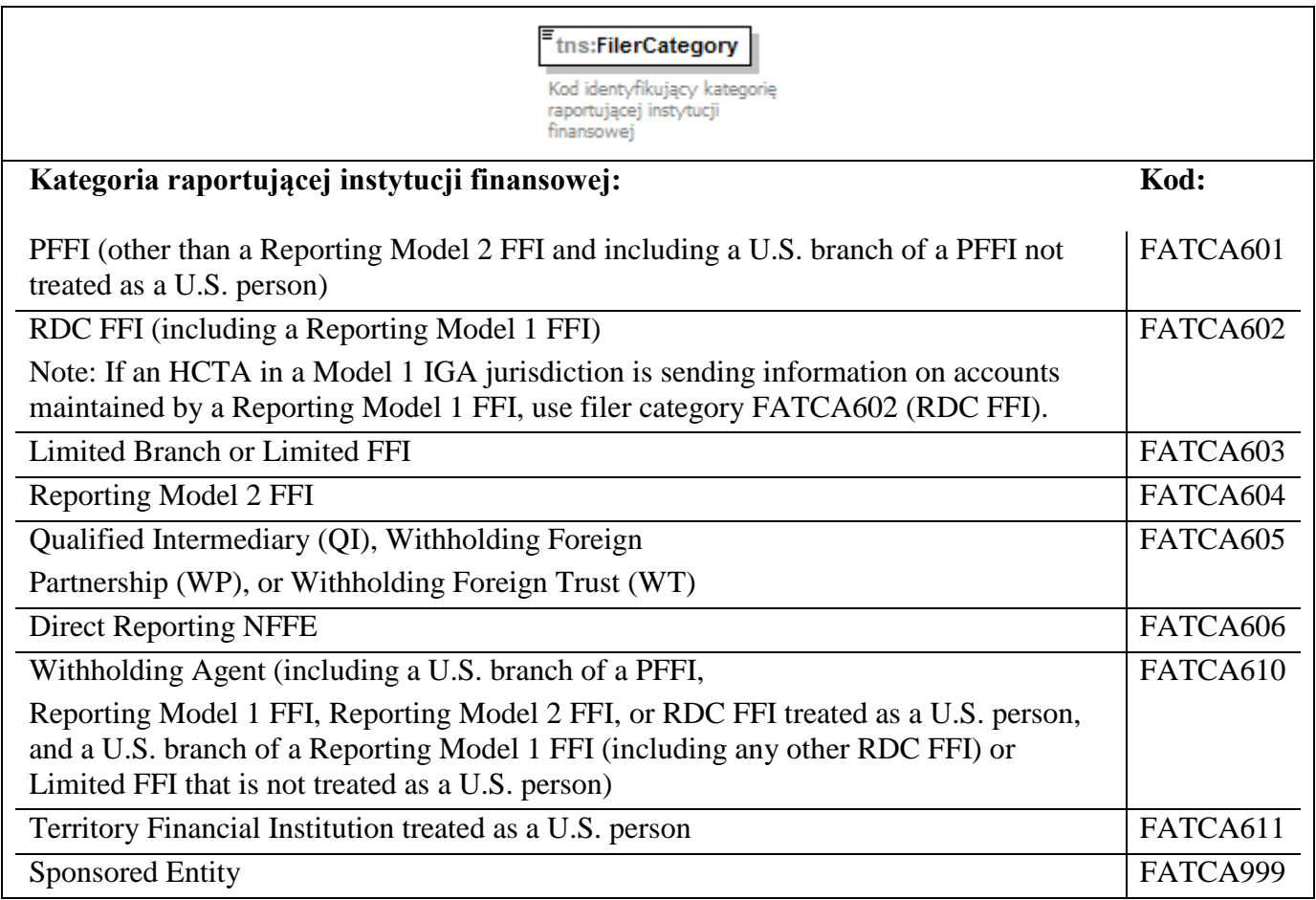

Wartość FATCA610, zgodnie z informacją zawartą na str. 39 dokumentu IRS pt. [FATCA XML](https://www.irs.gov/pub/irs-pdf/p5124.pdf)  [Schema v2.0 User Guide:](https://www.irs.gov/pub/irs-pdf/p5124.pdf)

should be used by a *ReportingFI* that is a withholding agent, or is filing in the same manner as a withholding agent, including:

- A U.S. branch of a PFFI that is treated as a U.S. person;
- A U.S. branch of a Reporting Model 2 FFI that is treated as a U.S. person;
- A U.S. branch of a Reporting Model 1 FFI (whether or not the U.S. branch is treated as a U.S. person);
- A U.S. branch of an RDC FFI (whether or not the U.S. branch is treated as a U.S. person); and
- A U.S. branch of a Limited FFI that is not treated as a U.S. person.

#### <span id="page-21-0"></span>4.3.3. Sponsor

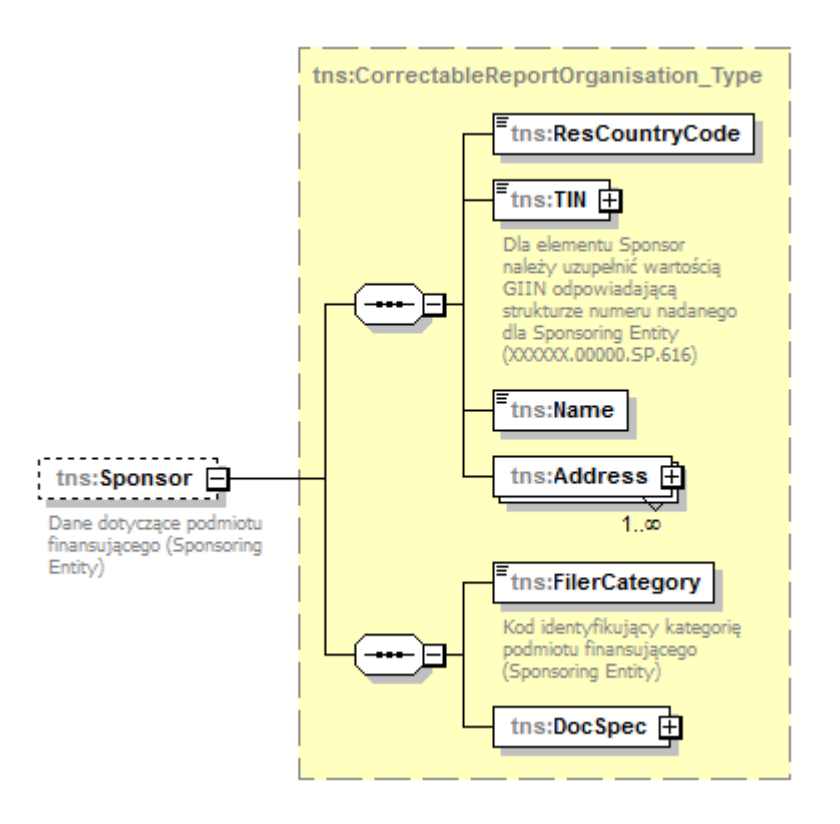

**Sponsor** jest elementem składowym dla elementu *ReportingGroup*.

Należy go wypełnić **WYŁĄCZNIE** w sytuacji, kiedy w elemencie ReportingFI/ FilerCategory została wybrana wartość FATCA999 – Sponsored Entity.

Element **ResCountryCode** należy wypełnić wartością 'PL'.

Element **TIN** należy wypełnić wartością GIIN nadaną przez IRS, odpowiadającą strukturze numeru nadanego dla Sponsoring Entity. Poprawny format numeru GIIN dla SponsoringEntity przyjmuje postać: XXXXXX.00000.SP.616 gdzie:

pozycje 1-6 znaki alfanumeryczne, wielkie litery

pozycje 8-19 zgodne z powyższą strukturą.

Elementy **Name** oraz **Address** należy uzupełnić odpowiednio nazwą i adresem podmiotu finansującego. Zalecane jest używanie elementu AddressFix – adresu strukturalnego. Jeśli nie jest możliwe wypełnienie adresu o ustalonej strukturze, należy wypełnić element AddressFree.

Element **DocSpec** należy uzupełnić zgodnie z instrukcją zawartą w [rozdziale 4.3.1.](#page-17-0)

**FilerCategory** należy uzupełnić odpowiednim kodem identyfikującym kategorię podmiotu finansującego – dostępne wartości zostały podane poniżej:

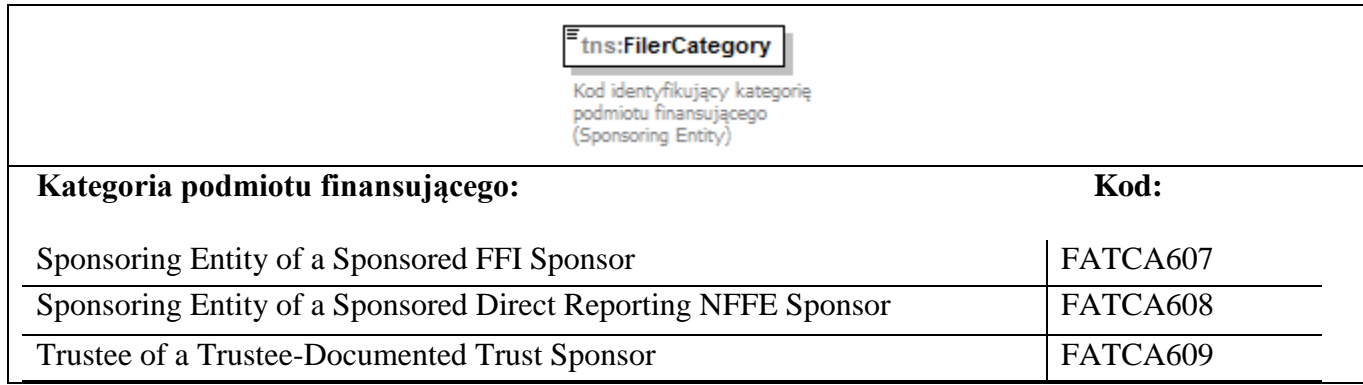

# <span id="page-22-0"></span>4.3.4. NilReport

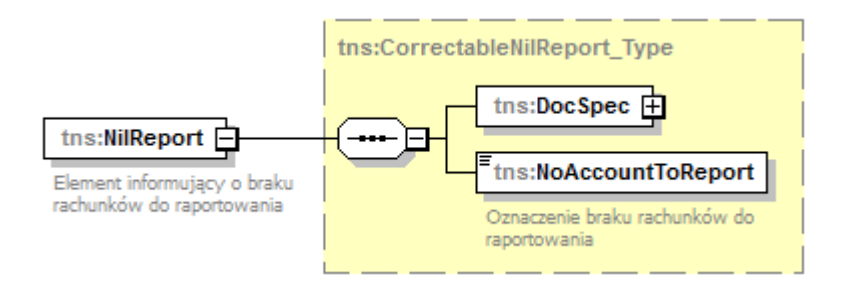

Element **NilReport** powinien być uzupełniany w przypadku, gdy instytucja finansowa nie posiada rachunków do raportowania za dany rok kalendarzowy

Każdy element *NilReport* jest jednoznacznie określany przez element **DocSpec** (szczegółowo opisany w [rozdziale 4.3.1.](#page-17-0)

Element **NoAccountToReport**, który należy wypełnić wartością "yes".

### <span id="page-22-1"></span>4.3.5. AccountReport

Element **AccountReport** zawiera informacje dotyczące danego amerykańskiego rachunku raportowanego, jego właściciela oraz osoby kontrolującej (jeśli dotyczy).

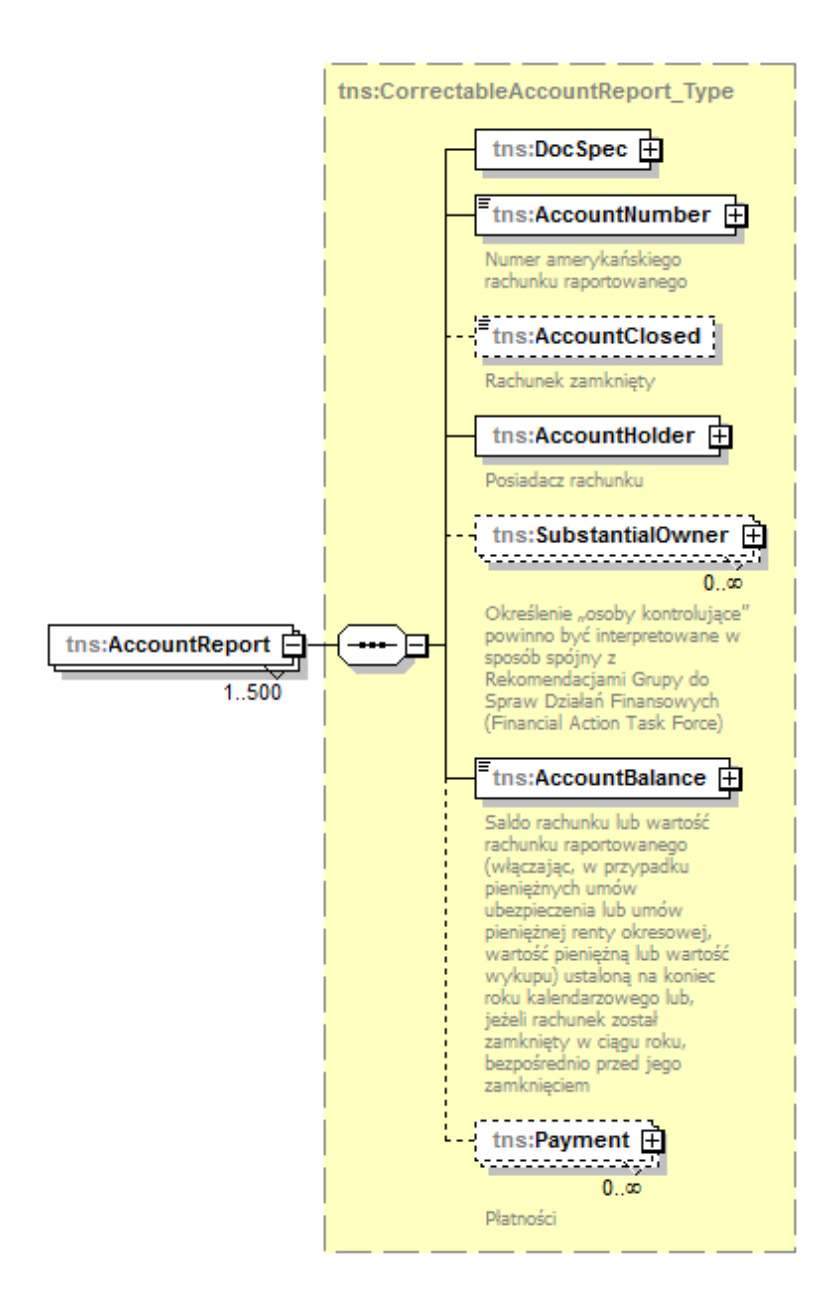

Każdy element *AccountReport* jest jednoznacznie określany przez element **DocSpec** (opisany w [rozdziale 4.3.1.](#page-17-0)).

Pozostałe elementy należy wypełnić zgodnie z poniższymi instrukcjami.

#### 4.3.5.1. AccountNumber

<span id="page-24-0"></span>Element **AccountNumber** musi zawierać poprawny numer rachunku. Element ten nie może być pusty, ani składać się z samych białych znaków. W ramach *AccountNumber* rekomendowane jest uzupełnienie atrybutu AcctNumberType.

Atrybut **AcctNumberType** może przyjąć następujące wartości:

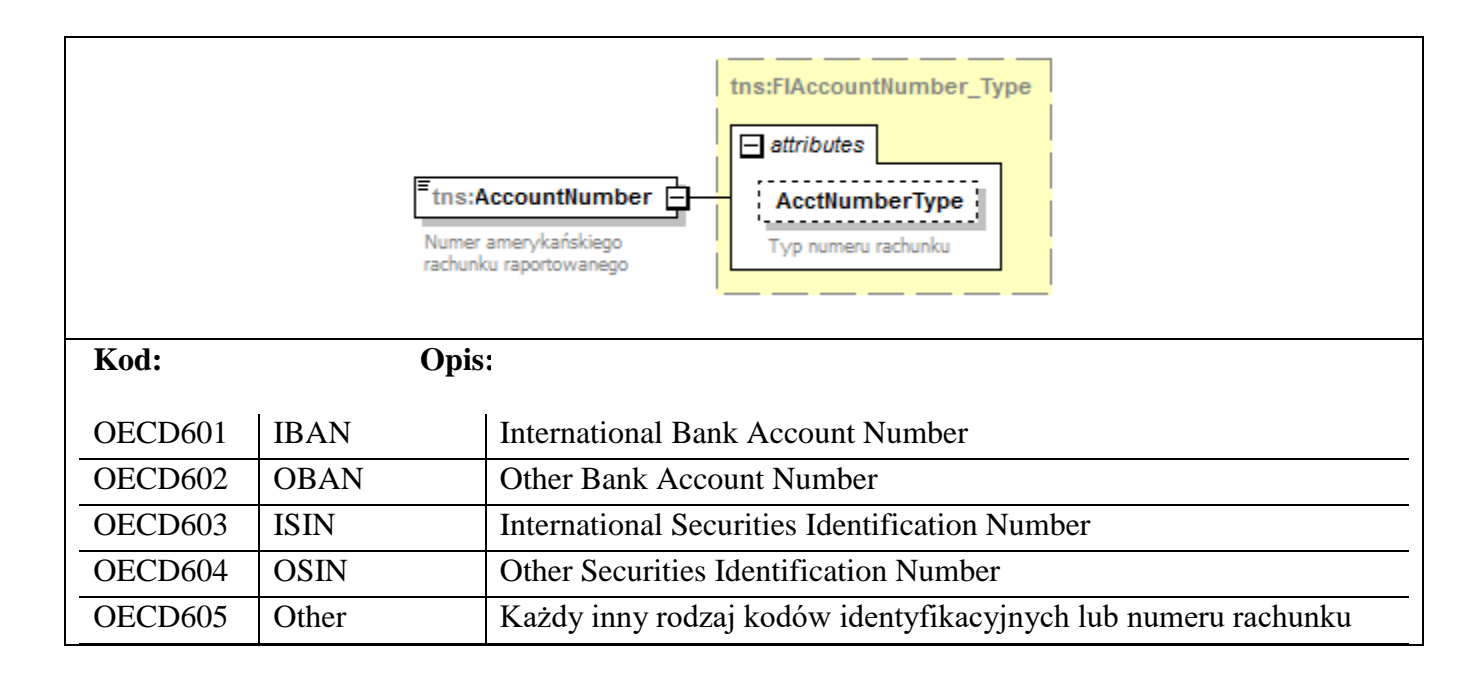

#### <span id="page-24-1"></span>4.3.5.2. AccountClosed

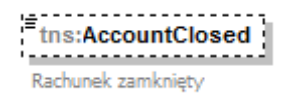

Element **AccountClosed** umożliwia poinformowanie o zamknięciu rachunku, jeżeli został on zamknięty w ciągu roku kalendarzowego, za który informacja jest przekazywana. Przyjmuje wartości logiczne (true or false).

**WAŻNE:** w przypadku zaznaczenia atrybutu *AccountClosed* należy wypełnić element **AccountBalance** saldem rachunku ustalonym bezpośrednio przed jego zamknięciem.

#### 4.3.5.3. AccountHolder

<span id="page-25-0"></span>Element **AccountHolder** umożliwia przekazanie informacji o posiadaczu danego rachunku, którym może być osoba fizyczna lub podmiot.

W pierwszym przypadku należy odpowiednio wypełnić informacje w elemencie **Individual**, w drugim sekwencję elementów **Organisation** i **AcctHolderType**.

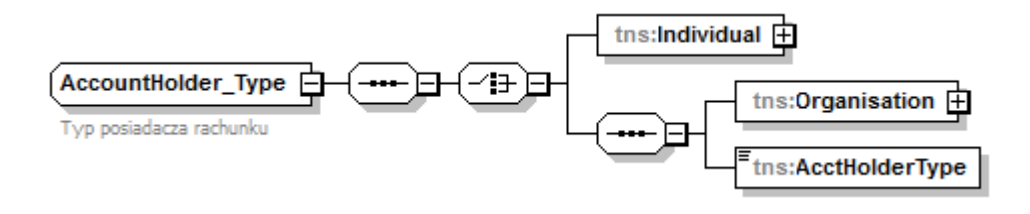

<span id="page-25-1"></span>4.3.5.3.1. AccountHolder – Individual

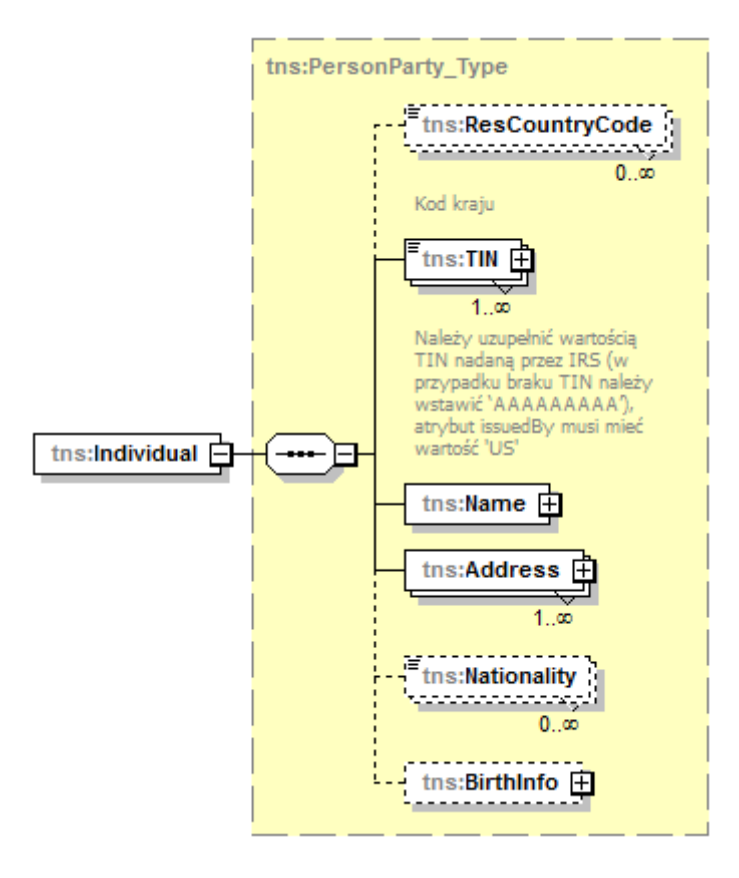

W opisywanym elemencie podaje się dane identyfikacyjne posiadacza rachunku będącego osobą fizyczną.

Element **TIN** należy wypełnić poprawną wartością TIN (Amerykański federalny numer identyfikacyjny podatnika) oraz atrybut **issuedBy** wartością 'US'.

# **WAŻNE :**

Obowiązujące zapisy Umowy między Rządem Rzeczypospolitej Polskiej a Rządem Stanów Zjednoczonych Ameryki w sprawie poprawy wypełniania międzynarodowych obowiązków podatkowych oraz wdrożenia ustawodawstwa FATCA (Dz.U. z 2015 r. poz. 1647 ze zm., dalej: Umowa) oraz ustawy z dnia 9 października 2015 r. o wykonywaniu Umowy między Rządem Rzeczypospolitej Polskiej a Rządem Stanów Zjednoczonych Ameryki w sprawie poprawy wypełniania międzynarodowych obowiązków podatkowych oraz wdrożenia ustawodawstwa FATCA (Dz.U. z 2020 r. poz. 166) zawierają obowiązek uzyskania i wymiany dla informacji FATCA za 2020 rok danych dotyczących amerykańskiego numeru NIP (*U.S. TIN*) dla każdej szczególnej osoby amerykańskiej (*Specified U.S. Person*) będącej posiadaczem rachunku (*Account Holder*) lub osobą kontrolującą (*Controlling Person*) podmiot niebędący podmiotem amerykańskim (*Non-U.S. Entity*). Administracja amerykańska, mając na względzie, że w pewnych okolicznościach raportująca instytucja finansowa nie mogła uzyskać i zgłosić informacji o amerykańskim numerze NIP w odniesieniu do powyżej określonych osób, a tym samym wnioskowane informacje mogą być niedostępne w ramach wymiany z amerykańską administracją podatkową zgodnie z wymogami Umowy, poinformowała o możliwości wykorzystywania przez raportujące instytucje finansowe specjalnych wartości (kodów) w zakresie elementu 'TIN' w formularzu FAT-1. Wartości te mają pomóc stronie amerykańskiej w zrozumieniu problemów i okoliczności, w których instytucje finansowe nie były w stanie uzyskać numeru *U.S. TIN*.

Szczegółowe informacje w powyższym zakresie znajdują się w dokumencie "Raportowanie **informacji o amerykańskim numerze TIN w informacjach FATCA za 2020 rok i lata następne".**

<span id="page-27-0"></span>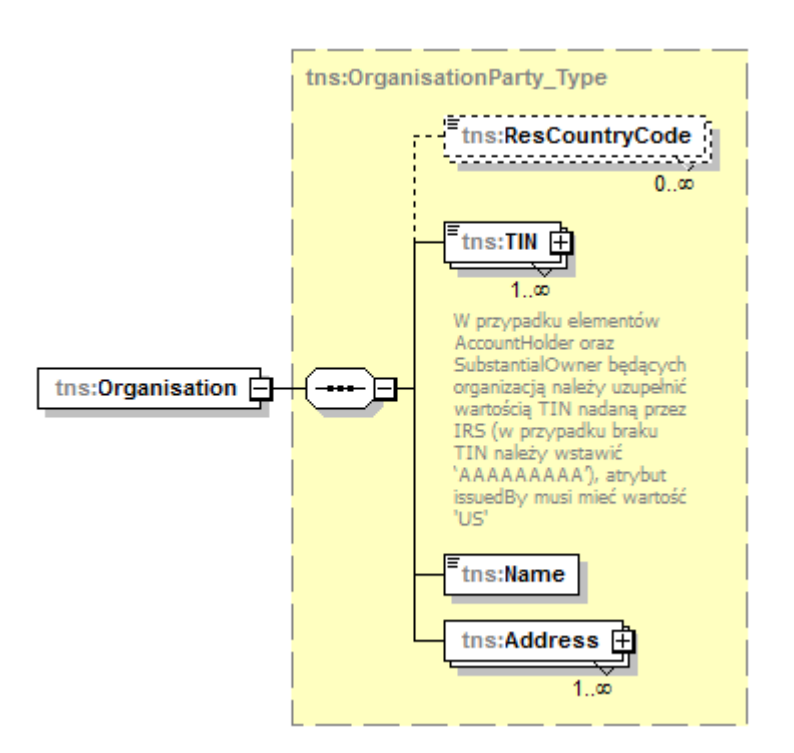

W opisywanym elemencie podaje się dane identyfikacyjne posiadacza rachunku będącego podmiotem.

Element **TIN** należy wypełnić poprawną wartością TIN (Amerykański federalny numer identyfikacyjny podatnika) oraz atrybut **issuedBy** wartością 'US'.

### **WAŻNE :**

Obowiązujące zapisy Umowy między Rządem Rzeczypospolitej Polskiej a Rządem Stanów Zjednoczonych Ameryki w sprawie poprawy wypełniania międzynarodowych obowiązków podatkowych oraz wdrożenia ustawodawstwa FATCA (Dz.U. z 2015 r. poz. 1647 ze zm., dalej: Umowa) oraz ustawy z dnia 9 października 2015 r. o wykonywaniu Umowy między Rządem Rzeczypospolitej Polskiej a Rządem Stanów Zjednoczonych Ameryki w sprawie poprawy wypełniania międzynarodowych obowiązków podatkowych oraz wdrożenia ustawodawstwa FATCA (Dz.U. z 2020 r. poz. 166) zawierają obowiązek uzyskania i wymiany dla informacji FATCA za 2020 rok danych dotyczących amerykańskiego numeru NIP (*U.S. TIN*) dla każdej szczególnej osoby amerykańskiej (*Specified U.S. Person*) będącej posiadaczem rachunku (*Account Holder*) lub osobą kontrolującą (*Controlling Person*) podmiot niebędący podmiotem amerykańskim (*Non-U.S. Entity*). Administracja amerykańska, mając na względzie, że w pewnych okolicznościach raportująca instytucja finansowa nie mogła uzyskać i zgłosić informacji o amerykańskim numerze NIP w odniesieniu do powyżej określonych osób, a tym samym wnioskowane informacje mogą być niedostępne w ramach wymiany z amerykańską administracją podatkową zgodnie z wymogami Umowy, poinformowała o możliwości wykorzystywania przez raportujące instytucje finansowe specjalnych wartości (kodów) w zakresie elementu 'TIN' w formularzu FAT-1. Wartości te mają pomóc stronie amerykańskiej w zrozumieniu problemów i okoliczności, w których instytucje finansowe nie były w stanie uzyskać numeru *U.S. TIN*.

Szczegółowe informacje w powyższym zakresie znajdują się w dokumencie "Raportowanie **informacji o amerykańskim numerze TIN w informacjach FATCA za 2020 rok i lata następne".**

# **WAŻNE :**

W przypadku posiadacza rachunku, który nie jest osobą amerykańską (np. Pasywny NFE spoza US), a który raportowany jest ze względu np. na osobę kontrolującą będącą osobą amerykańską, w krajowym raportowaniu FAT-1 funkcjonuje następujące rozwiązanie:

- dla posiadacza rachunku element TIN należy wypełnić wartością: **NOUSTIN** a atrybut issuedBy=US;
- dla osoby kontrolującej, będącej osobą amerykańską, element TIN należy wypełnić poprawną wartością amerykańskiego numeru TIN.

Dla posiadacza rachunku będącego podmiotem konieczne jest również wypełnienie elementu **AcctHolderType**, wskazującego na szczegółowy typ posiadacza rachunku. Dostępne są następujące wartości:

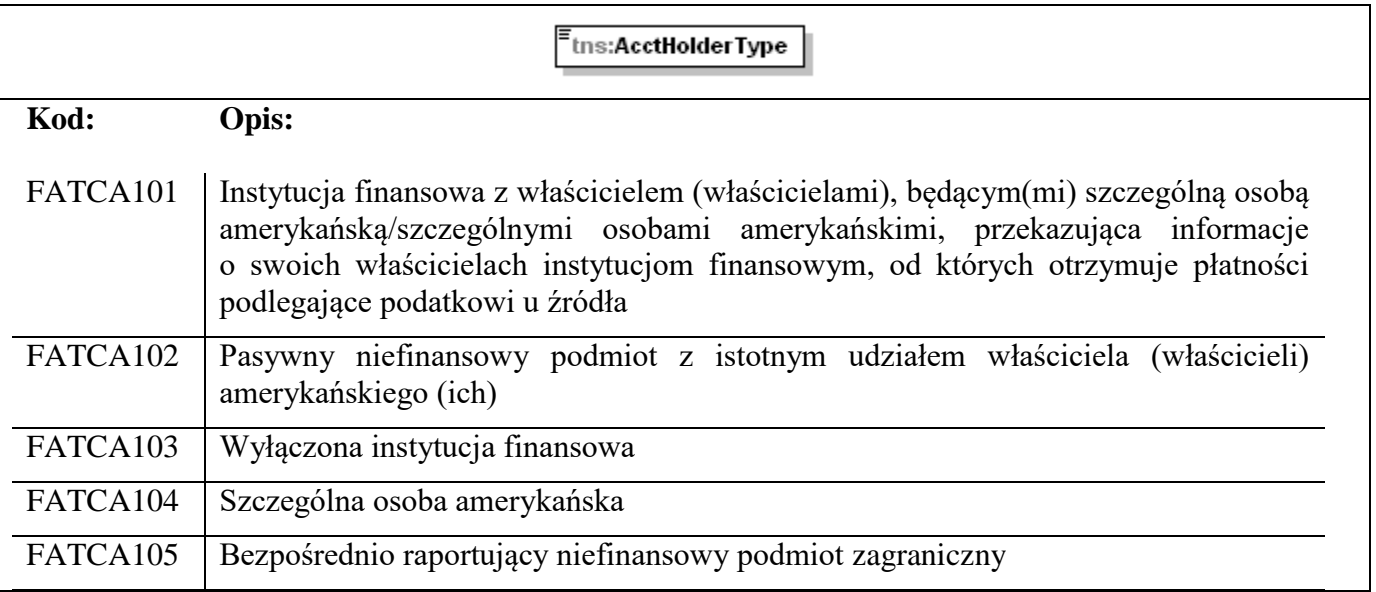

**WAŻNE:** wartość AcctHolderType= FATCA105 – Bezpośrednio raportujący niefinansowy podmiot zagraniczny można wykorzystać jedynie w przypadku gdy element ReportingFI/ FilerCategory jest równe "FATCA606 – Direct Reporting NFFE".

Jeśli element AcctHolderType przyjmuje wartości FATCA101, FATCA102 lub FATCA105 wówczas należy wypełnić przynajmniej jeden element SubstantialOwner.

Jeśli element AcctHolderType przyjmuje wartości FATCA103 lub FATCA104 **NIE NALEŻY** wypełniać elementu SubstantialOwner.

#### 4.3.5.4. SubstantialOwner

<span id="page-29-0"></span>Element ten pozwala na przekazanie informacji o osobie kontrolującej w kontekście danego rachunku raportowanego, będącego w posiadaniu organizacji (podmiotu niebędącego osobą fizyczną).

**Należy go wypełnić, jeśli element AcctHolderType, opisany w [rozdziale 4.3.5.3.2.,](#page-27-0) przyjmie wartości 'FATCA101', 'FATCA102' lub 'FATCA105'**. W przeciwnym wypadku należy go pominąć.

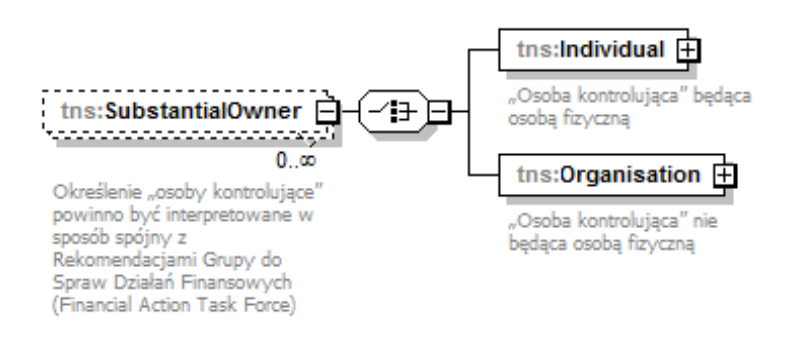

Osobą kontrolującą (SubstantialOwner) może być osoba fizyczna (Individual) lub podmiot (Organisation). Dla każdego z tych typów sposób postępowania jest identyczny jak w [rozdziale](#page-25-1) [4.3.5.3.1.](#page-25-1) lub [rozdziale 4.3.5.3.2.](#page-27-0)

Bez względu na typ osoby kontrolującej, element **TIN** należy wypełnić poprawną wartością TIN (Amerykański federalny numer identyfikacyjny podatnika) oraz atrybut **issuedBy** wartością 'US'.

### **WAŻNE :**

Obowiązujące zapisy Umowy między Rządem Rzeczypospolitej Polskiej a Rządem Stanów Zjednoczonych Ameryki w sprawie poprawy wypełniania międzynarodowych obowiązków podatkowych oraz wdrożenia ustawodawstwa FATCA (Dz.U. z 2015 r. poz. 1647 ze zm., dalej: Umowa) oraz ustawy z dnia 9 października 2015 r. o wykonywaniu Umowy między Rządem Rzeczypospolitej Polskiej a Rządem Stanów Zjednoczonych Ameryki w sprawie poprawy wypełniania międzynarodowych obowiązków podatkowych oraz wdrożenia ustawodawstwa FATCA (Dz.U. z 2020 r. poz. 166) zawierają obowiązek uzyskania i wymiany dla informacji FATCA za 2020 rok danych dotyczących amerykańskiego numeru NIP (*U.S. TIN*) dla każdej szczególnej osoby amerykańskiej (*Specified U.S. Person*) będącej posiadaczem rachunku (*Account Holder*) lub osobą kontrolującą (*Controlling Person*) podmiot niebędący podmiotem amerykańskim (*Non-U.S. Entity*). Administracja amerykańska, mając na względzie, że w pewnych okolicznościach raportująca instytucja finansowa nie mogła uzyskać i zgłosić informacji o amerykańskim numerze NIP w odniesieniu do powyżej określonych osób, a tym samym wnioskowane informacje mogą być niedostępne w ramach wymiany z amerykańską administracją podatkową zgodnie z wymogami Umowy, poinformowała o możliwości wykorzystywania przez raportujące instytucje finansowe specjalnych wartości (kodów) w zakresie elementu 'TIN' w formularzu FAT-1. Wartości te mają pomóc stronie amerykańskiej w zrozumieniu problemów i okoliczności, w których instytucje finansowe nie były w stanie uzyskać numeru *U.S. TIN*.

Szczegółowe informacje w powyższym zakresie znajdują się w dokumencie "Raportowanie **informacji o amerykańskim numerze TIN w informacjach FATCA za 2020 rok i lata następne".**

# **WAŻNE :**

W przypadku posiadacza rachunku, który nie jest osobą amerykańską (np. Pasywny NFE spoza US), a który raportowany jest ze względu np. na osobę kontrolującą będącą osobą amerykańską, w krajowym raportowaniu FAT-1 funkcjonuje następujące rozwiązanie:

- dla posiadacza rachunku element TIN należy wypełnić wartością: **NOUSTIN** a atrybut issuedBy=US;
- dla osoby kontrolującej, będącej osobą amerykańską, element TIN należy wypełnić poprawną wartością amerykańskiego numeru TIN.

### 4.3.5.5. AccountBalance

<span id="page-30-0"></span>Saldo rachunku lub jego wartość, ustaloną na koniec roku kalendarzowego, należy podać w elemencie **AccountBalance**, wraz z podaniem waluty.

Jeżeli rachunek został zamknięty w ciągu kalendarzowego, za który informacja jest przekazywana, należy podać wartość salda ustaloną bezpośrednio przed jego zamknięciem.

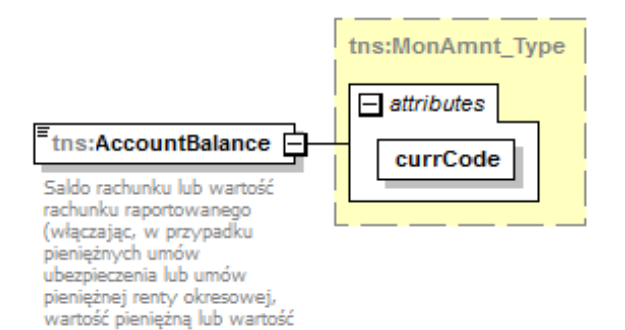

wykupu) ustaloną na koniec roku kalendarzowego lub, jeżeli rachunek został zamknięty w ciągu roku, bezpośrednio przed jego zamknięciem

<span id="page-31-0"></span>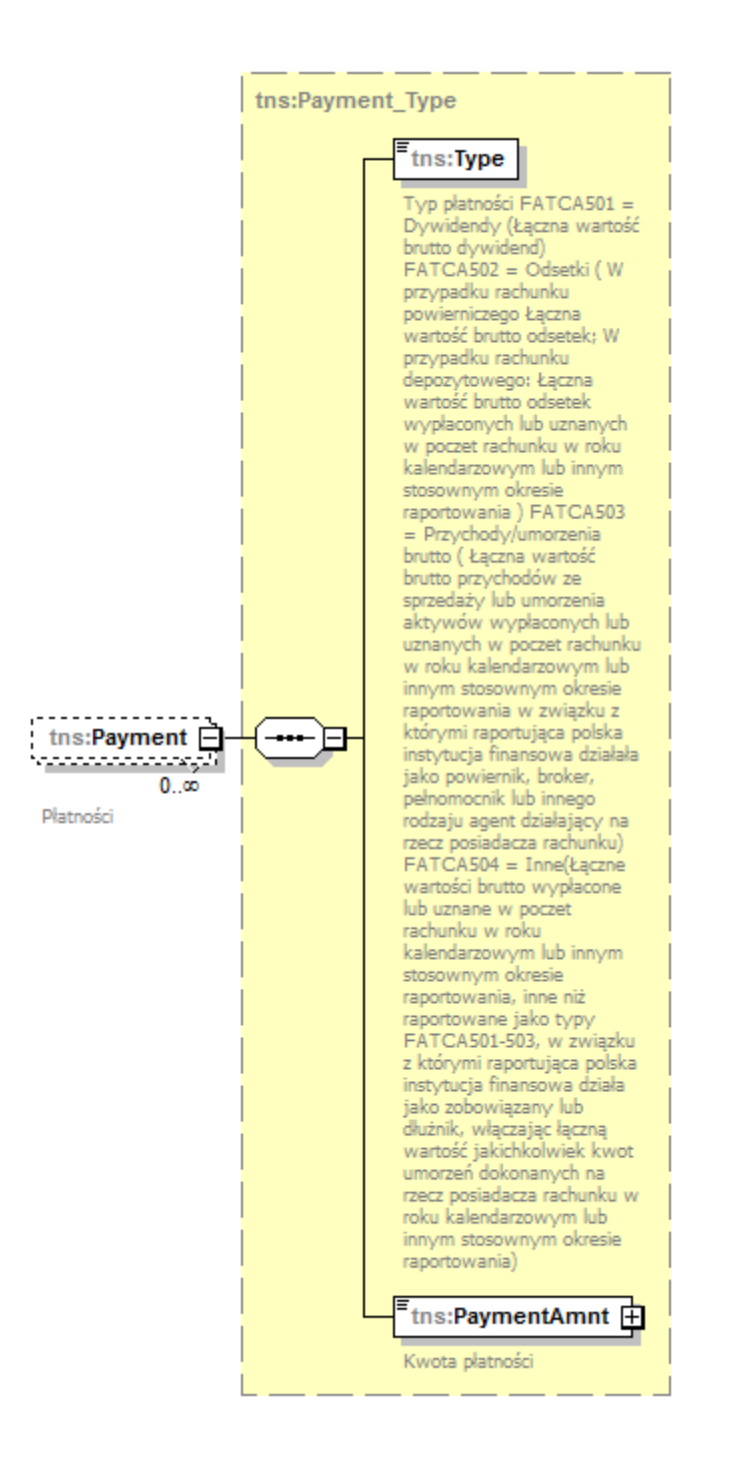

W elemencie **Payment** należy podać zagregowane wartości dla danego typu płatności, wraz ze wskazaniem waluty tych płatności. Dostępne są następujące wartości:

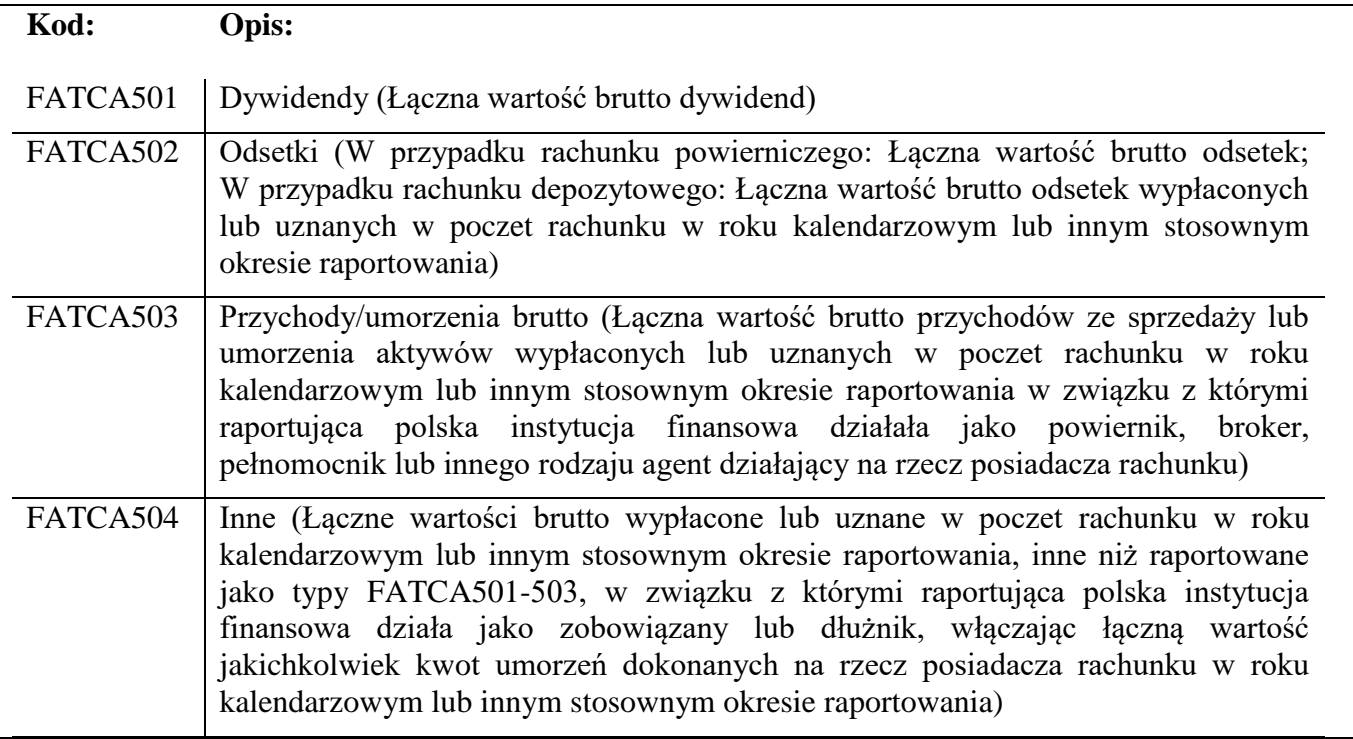

# <span id="page-33-0"></span>**5. OPIS ELEMENTÓW FORMULARZA INTERAKTYWNEGO FAT-1(4)**

W niniejszym rozdziale zaprezentowana została budowa formularza interaktywnego FAT-1(4) wraz z omówieniem poszczególnych jego elementów.

# <span id="page-33-1"></span>5.1. Nagłówek/ Identyfikator wysyłanej wiadomości

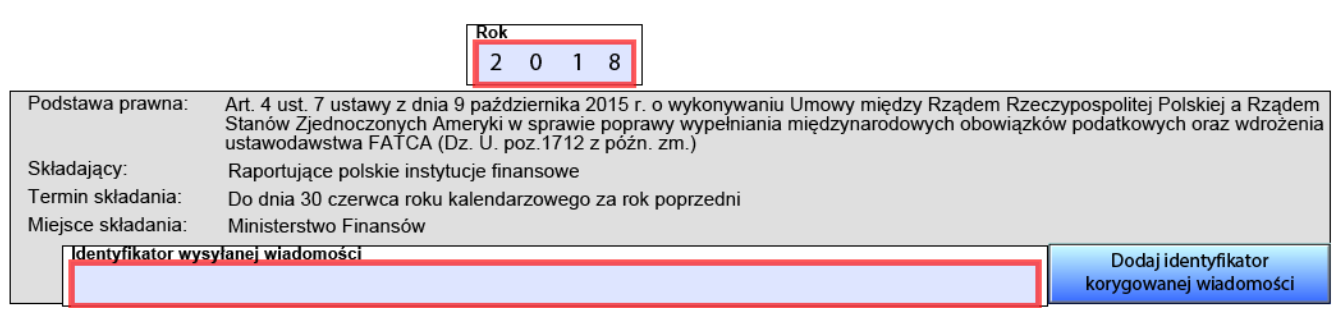

W nagłówku formularza interaktywnego znajduje się informacja o roku kalendarzowym, za który formularz jest wypełniany.

Element **Identyfikator wysyłanej wiadomości** należy każdorazowo uzupełnić unikalną, niewykorzystywaną dotychczas wartością, bez względu na rok raportowania. Element ten przyjmuje **wartości alfanumeryczne (A-Z, 0-9), długość ciągu znaków od 1 do 15, bez znaków specjalnych.**

Element "**Dodaj identyfikator korygowanej wiadomości**" należy wykorzystać wyłącznie w sytuacji konieczności dokonania korekty danych przesłanych uprzednio do MF. Element ten uzupełniamy wartością IdWiadomosci z pliku, który chcemy korygować. Więcej informacji na ten temat znajduje się w [rozdziale 7.](#page-49-0)

# <span id="page-33-2"></span>5.2. Dane instytucji przekazującej informacje

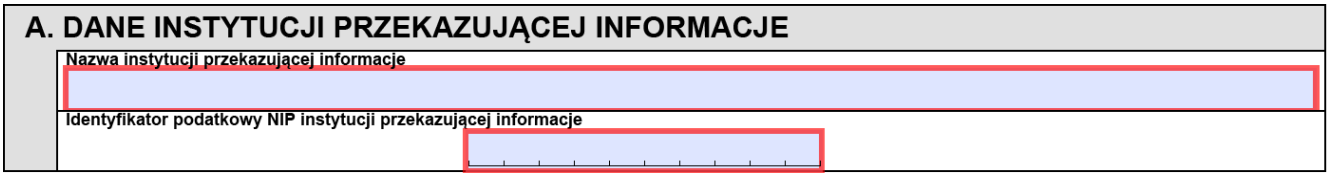

W elemencie tym należy podać dane identyfikacyjne (nazwę oraz numer NIP) instytucji przekazującej informacje FAT-1.

#### <span id="page-34-0"></span>5.3. Identyfikator danych

Każdy element składający się na informację FAT-1: Dane polskiej raportującej instytucji finansowej (Sekcja B), Dane podmiotu finansującego (Sekcja C.1.), Informacja o braku rachunków do raportowania (Sekcja C.2.) lub Informacja o amerykańskich rachunkach raportowanych osoby fizycznej lub podmiotu (Sekcja C.2.) jest jednoznacznie określany przez element **Identyfikator danych** oraz **Typ danych**.

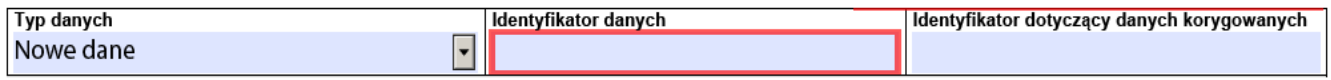

**Typ danych** – element służący do określenia jakiego rodzaju informacje są przesyłane na formularzu  $FAT-1:$ 

 $FATCA1 = Nowed$  dane (New Data)

FATCA2 = Dane korygowane na wniosek IRS (Corrected Data)

FATCA3 = Dane usuwane (Deletion of Data)

FATCA4 = Dane korygowane spontanicznie (Amended Data)

Należy pamiętać, że w informacji inicjalnej dopuszczalną wartością jest **WYŁACZNIE** 'FATCA1'.

**Identyfikator danych** unikalny identyfikator każdego z elementów informacji FAT-1 – unikalność Identyfikatora danych oznacza, że element ten musi za każdym razem przyjmować nową, niewykorzystywaną dotychczas wartość, bez względu na rok raportowania. Nie można wykorzystać więcej niż raz tego samego identyfikatora.

**Identyfikator danych przyjmuje wartości numeryczne (0-9), długość ciągu znaków od 1 do 20, bez znaków specjalnych.**

**Identyfikator dotyczący danych korygowanych** wskazuje identyfikator elementu korygowanego. W przypadku wysyłania pliku korygującego dane należy uzupełnić odpowiednią wartością Identyfikatora danych z **inicjalnie wysłanego pliku**. Nie należy wypełniać tego elementu w pliku inicjalnym.

**WAŻNE: Należy przesyłać odrębne pliki dla różnych typów danych '(FATCA1', 'FATCA2', 'FATCA3', 'FATCA4').**

# <span id="page-35-0"></span>5.4. Dane polskiej raportującej instytucji finansowej

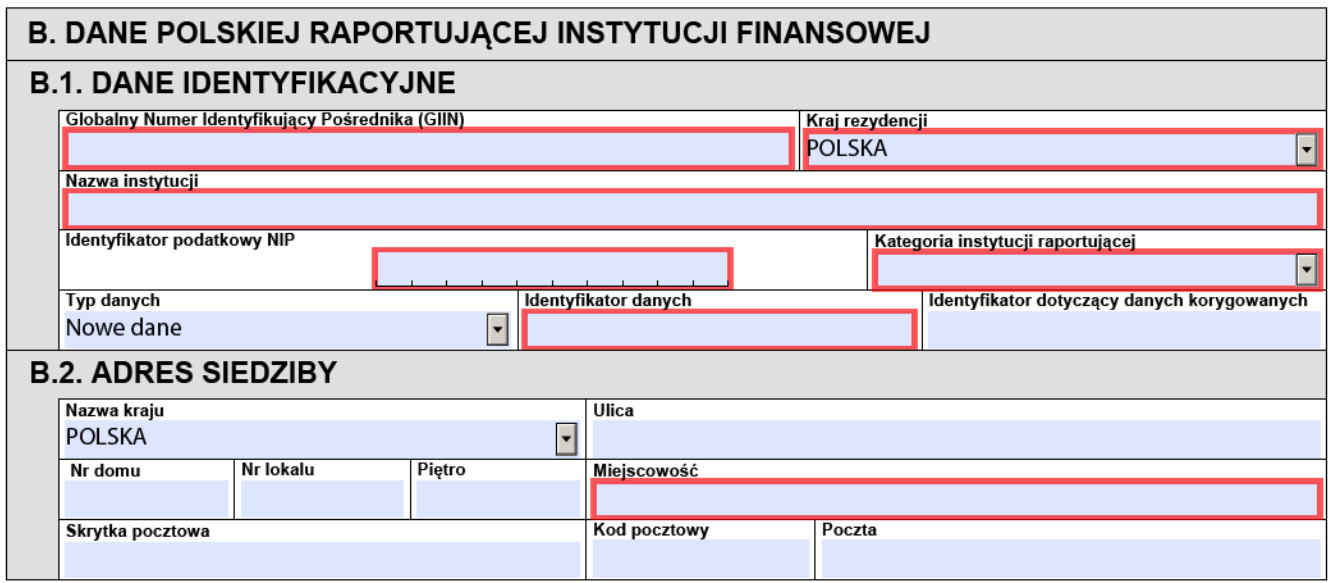

**Sekcja B** formularza interaktywnego – **Dane polskiej raportującej instytucji finansowej**, stanowi odzwierciedlenie elementu *ReportingFI* (ze schematu xsd – rozdział 4.3.1.).

Oprócz nazwy i adresu tejże instytucji należy podać **Globalny Numer Identyfikujący Pośrednika (GIIN)**, którego poprawny format przyjmuje postać: XXXXXX.XXXX.XXX.XXXX gdzie:

<span id="page-35-2"></span>pozycje 1-6 znaki alfanumeryczne, wielkie litery

pozycje 8-12 znaki alfanumeryczne, wielkie litery

pozycje 14-15 wielkie litery

pozycje 17-19 numeryczne.

Elementy **Typ danych** oraz **Identyfikator danych** należy uzupełnić zgodnie z instrukcją zawartą w [rozdziale 5.3.](#page-34-0)

### <span id="page-35-1"></span>5.4.1. Kategoria instytucji raportującej

Dla każdej raportującej instytucji finansowej element **Kategoria instytucji raportującej** należy uzupełnić odpowiednim kodem identyfikującym jej kategorię – dostępne wartości zostały podane poniżej.

Zgodnie z informacją zawartą na str. 38 dokumentu IRS pt. [FATCA XML Schema v2.0 User Guide,](https://www.irs.gov/pub/irs-pdf/p5124.pdf) element *FilerCategory* dla *ReportingFI* jest obowiązkowy, jeśli raportująca instytucja finansowa **NIE JEST:**

- *Sponsored FFI,*
- *Sponsored Direct Reporting NFFE* lub
- *Trustee-Documented Trust*.

Jeśli raportująca instytucja finansowa **JEST** *Sponsored FFI, Sponsored Direct Reporting NFFE* lub *Trustee-Documented Trust,* wówczas element *Kategoria instytucji raportującej* uzupełnia wartością 'FATCA999 – Sponsored Entity'. **Wybranie tej wartości będzie tożsame z niewypełnieniem tego elementu w pliku wyjściowym, który zostanie przesłany do USA**. W takiej sytuacji należy wypełnić element *Dane podmiotu finansującego* odpowiednimi danymi.

Instytucja finansowa zobowiązana jest do podjęcia decyzji i określenia swojego statusu poprzez wypełnienie elementu *Kategoria instytucji raportującej* odpowiednią wartością.

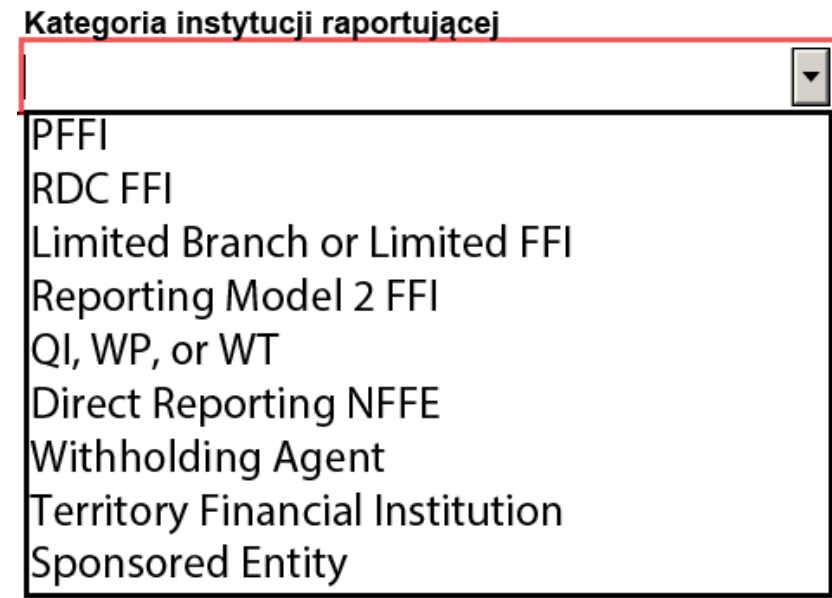

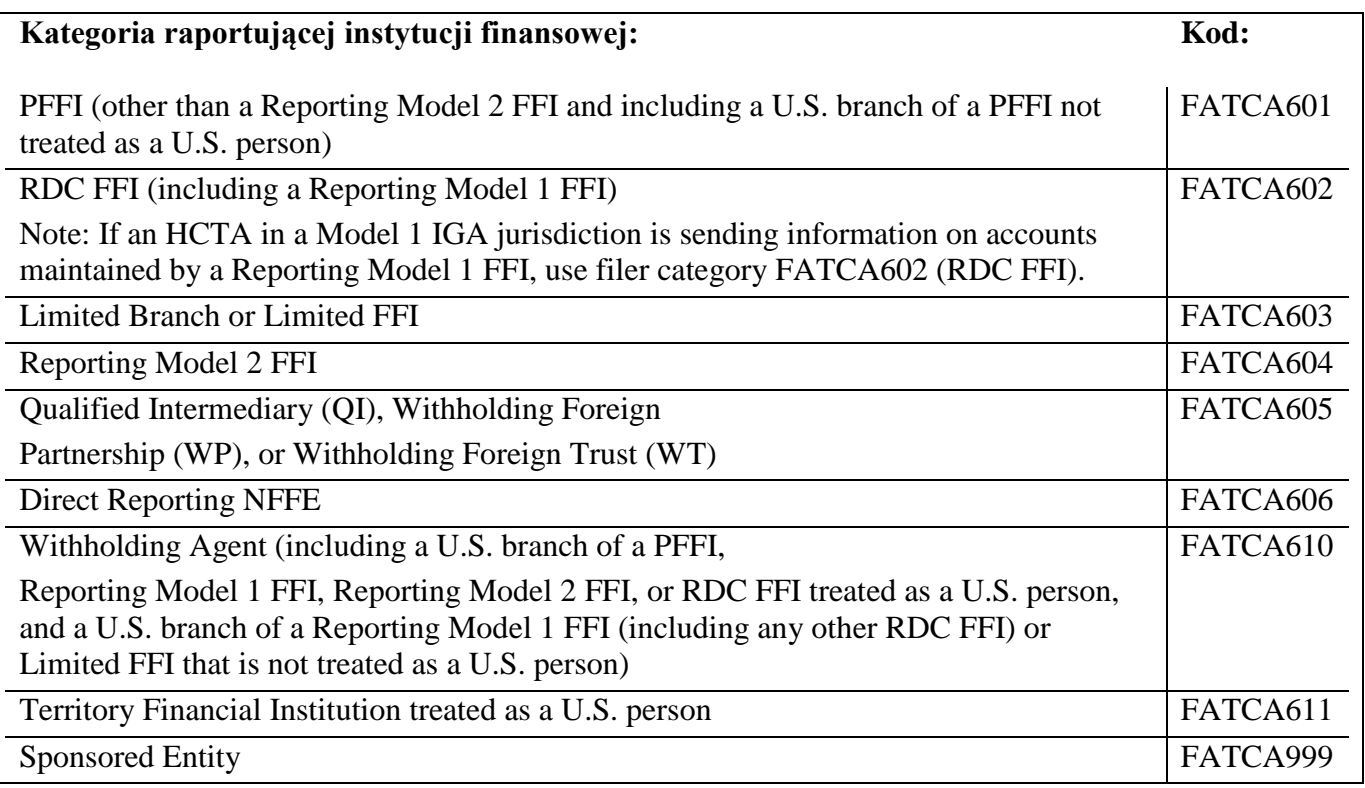

Wartość FATCA610, zgodnie z informacją zawartą na str. 39 dokumentu IRS pt. [FATCA XML](https://www.irs.gov/pub/irs-pdf/p5124.pdf)  [Schema v2.0 User Guide:](https://www.irs.gov/pub/irs-pdf/p5124.pdf)

should be used by a *ReportingFI* that is a withholding agent, or is filing in the same manner as a withholding agent, including:

- A U.S. branch of a PFFI that is treated as a U.S. person;
- A U.S. branch of a Reporting Model 2 FFI that is treated as a U.S. person;
- A U.S. branch of a Reporting Model 1 FFI (whether or not the U.S. branch is treated as a U.S. person);
- A U.S. branch of an RDC FFI (whether or not the U.S. branch is treated as a U.S. person); and
- A U.S. branch of a Limited FFI that is not treated as a U.S. person.

#### <span id="page-37-1"></span><span id="page-37-0"></span>5.5. Dane podmiotu finansującego

Dane podmiotu finansującego należy wypełnić **WYŁĄCZNIE** w sytuacji, kiedy w Sekcji B.1. – dane identyfikacyjne raportującej instytucji finansowej, w elemencie *Kategoria instytucji raportującej* została wybrana wartość 'FATCA999 – Sponsored Entity'.

Aby dodać informację dotyczącą podmiotu finansującego należy wykorzystać poniższy przycisk znajdujący się na formularzu bezpośrednio pod Sekcją B.

Dodaj dane podmiotu finansującego

Jeśli w Sekcji B.1. w elemencie *Kategoria instytucji raportującej* nie zostanie wybrana wartość 'FATCA999 – Sponsored Entity', a użytkownik będzie chciał dodać dane podmiotu finansującego, pojawi się poniższy komunikat:

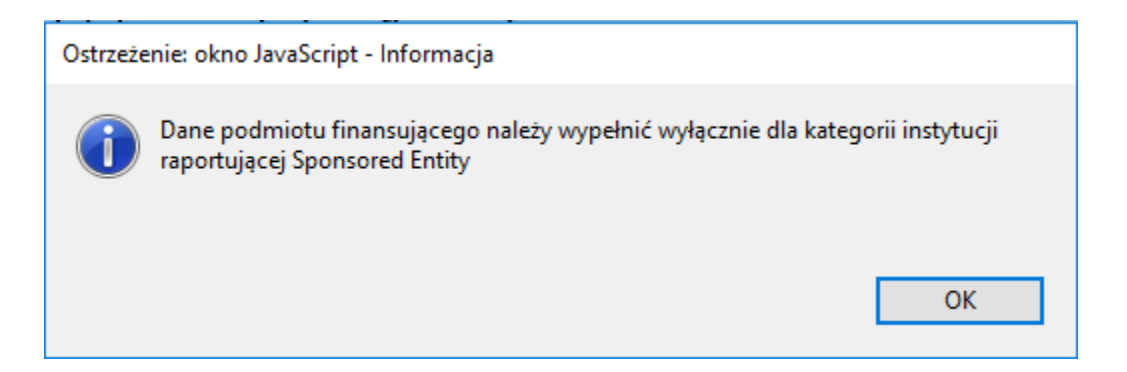

Jeśli w Sekcji B.1. w elemencie *Kategoria instytucji raportującej* została wybrana wartość 'FATCA999 – Sponsored Entity', wówczas użytkownik ma możliwość podania danych podmiotu finansującego.

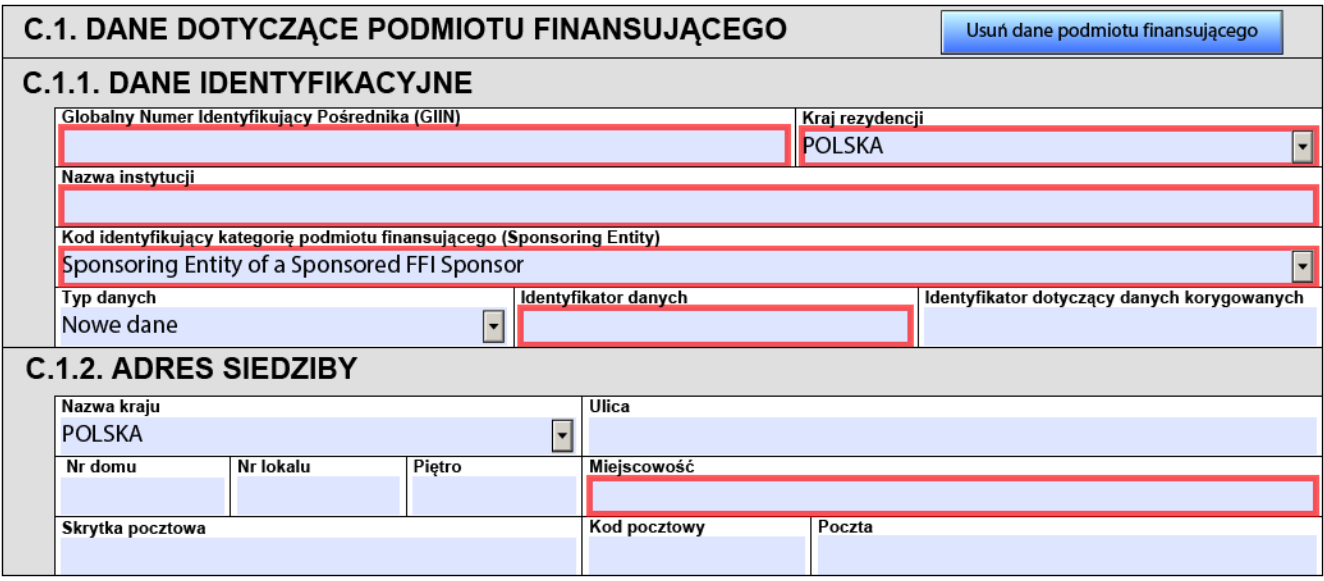

W Sekcji C.1. formularza interaktywnego należy podać nazwę oraz adres podmiotu finansującego. Dodatkowo należy podać **numer GIIN** nadany przez IRS, odpowiadający strukturze numeru nadanego dla Sponsoring Entity. Poprawny format numeru GIIN dla podmiotu finansujacego (*SponsoringEntity*) przyjmuje postać: XXXXXX.00000.SP.616 gdzie:

pozycje 1-6 znaki alfanumeryczne, wielkie litery

pozycje 8-19 zgodne z powyższą strukturą.

Elementy **Typ danych** oraz **Identyfikator danych** należy uzupełnić zgodnie z instrukcją zawartą w [rozdziale 5.3.](#page-34-0)

Należy również wskazać odpowiednią **Kategorię instytucji raportującej** spośród dostępnych wartości:

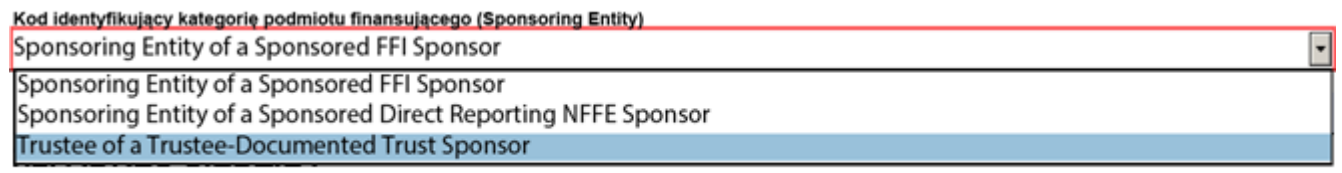

#### <span id="page-39-0"></span>5.6. Informacja o braku rachunków do raportowania

Jeśli raportująca instytucja finansowa nie zidentyfikowała amerykańskich rachunków raportowanych, powinna wykorzystać poniższy przycisk w celu przekazania adekwatnej informacji.

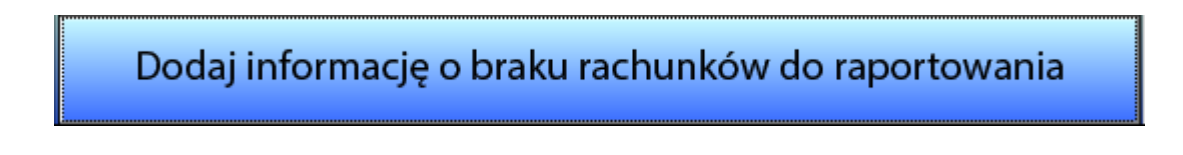

Po użyciu tego przycisku pojawi się poniższa sekcja:

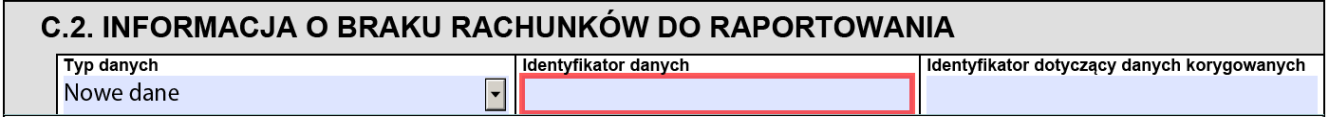

Każdy element *Informacja o braku rachunków do raportowania* jest jednoznacznie identyfikowany przez unikalny **Identyfikator danych** – należy go uzupełnić zgodnie z instrukcją zawartą w [rozdziale 5.3.](#page-34-0)

#### <span id="page-39-1"></span>5.7. Amerykański rachunek raportowany

Informację o amerykańskim rachunku raportowanym, w zależności czy jego posiadaczem jest osoba fizyczna lub organizacją, wprowadza się za pomocą poniższych przycisków umiejscowionych na formularzu FAT-1.

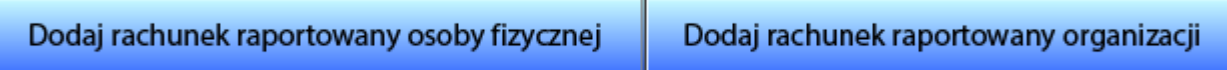

Dla posiadacza rachunku będącego osobą fizyczną sekcja C.2. wygląda następująco:

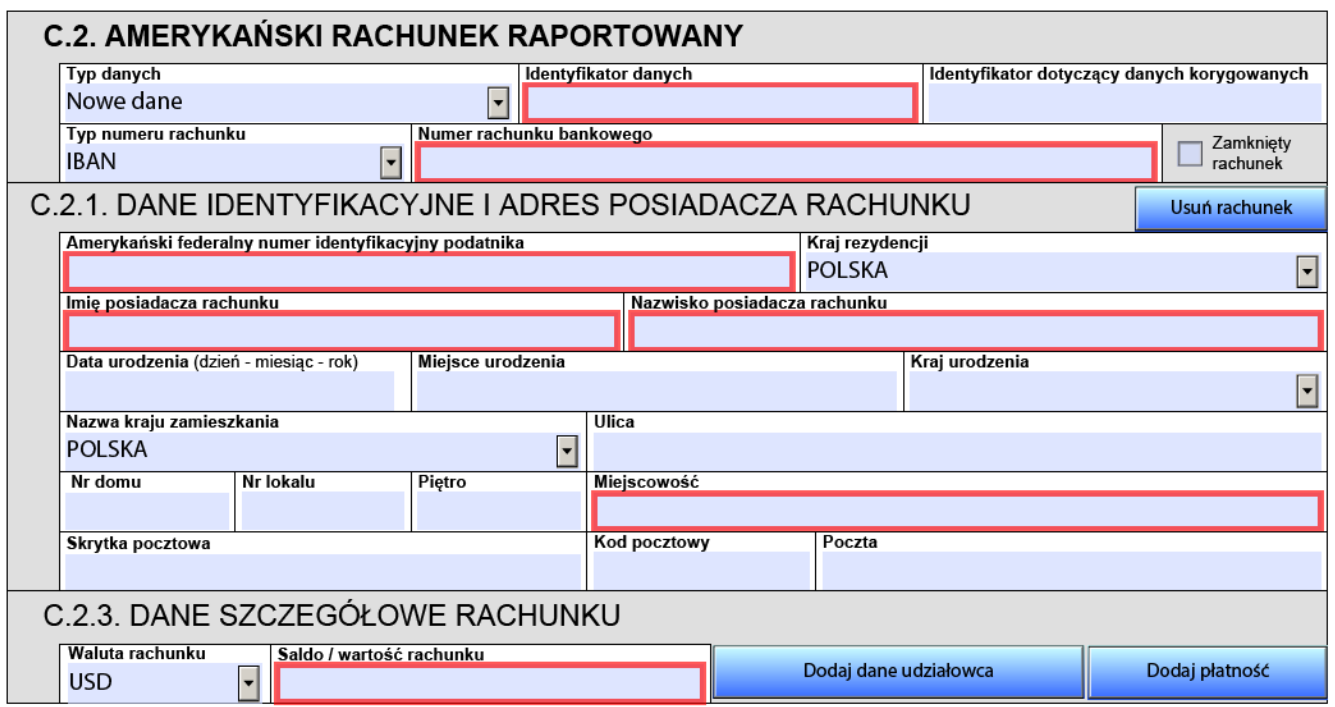

Dla posiadacza rachunku będącego organizacją sekcja ta wygląda następująco:

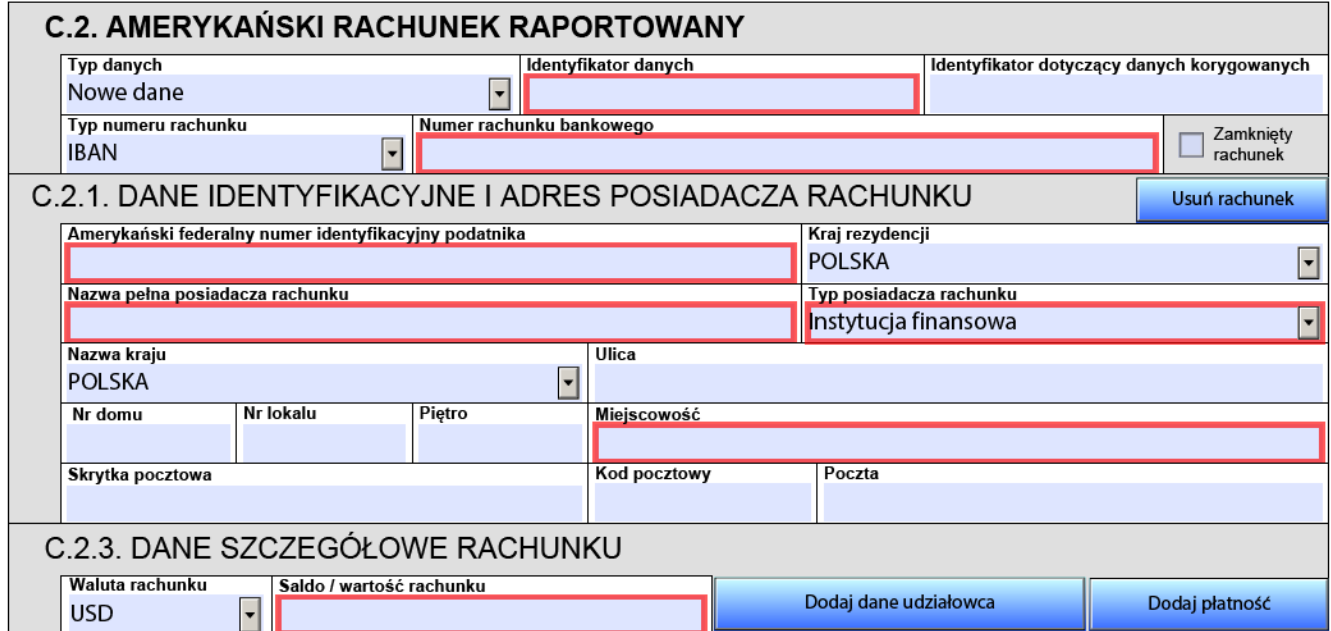

Każdy element **Amerykański rachunek raportowany**, zarówno dla osoby fizycznej jak i organizacji, jest jednoznacznie określany przez element **Identyfikator danych** (opisany w [rozdziale 5.3.](#page-34-0)).

#### <span id="page-41-0"></span>5.7.1. Numer rachunku bankowego

Element **Numer rachunku bankowego** musi zawierać poprawny numer rachunku. Element ten nie może być pusty, ani składać się z samych białych znaków. W ramach informacji o rachunku bankowym rekomendowane jest uzupełnienie informacji o typie numeru bankowego. Atrybut ten może przyjąć następujące wartości:

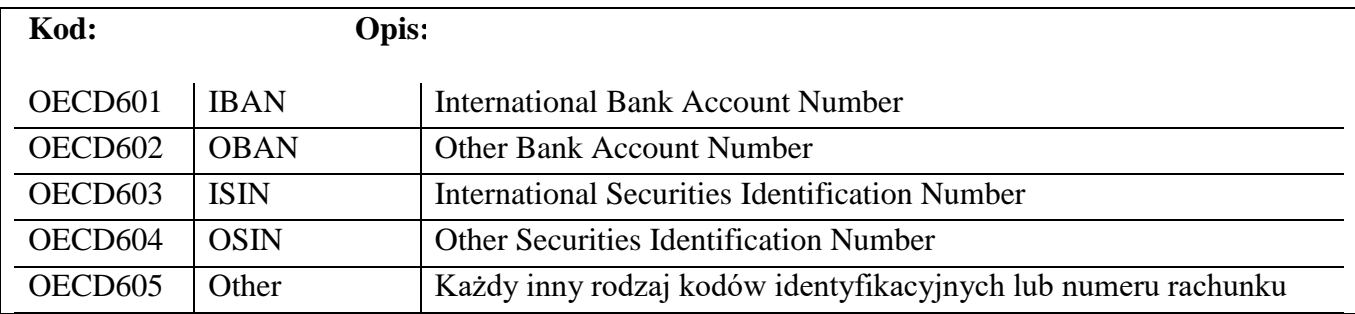

#### <span id="page-41-1"></span>5.7.2. Rachunek zamknięty

Jeżeli dany rachunek raportowany został zamknięty w ciągu roku kalendarzowego, za który informacja jest przekazywana, należy zaznaczyć poniższe pole:

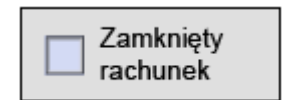

### <span id="page-41-2"></span>5.7.3. Dane identyfikacyjne posiadacza rachunku

<span id="page-41-3"></span>W sekcji C.2.1. dotyczącej danych identyfikacyjnych posiadacza rachunku będącego osobą fizyczną lub organizacją, oprócz podania imienia i nazwiska lub nazwy oraz adresu posiadacza rachunku, należy w szczególności podać poprawny **Amerykański federalny numer identyfikacyjny podatnika** posiadacza rachunku.

# **WAŻNE :**

Obowiązujące zapisy Umowy między Rządem Rzeczypospolitej Polskiej a Rządem Stanów Zjednoczonych Ameryki w sprawie poprawy wypełniania międzynarodowych obowiązków podatkowych oraz wdrożenia ustawodawstwa FATCA (Dz.U. z 2015 r. poz. 1647 ze zm., dalej: Umowa) oraz ustawy z dnia 9 października 2015 r. o wykonywaniu Umowy między Rządem Rzeczypospolitej Polskiej a Rządem Stanów Zjednoczonych Ameryki w sprawie poprawy wypełniania międzynarodowych obowiązków podatkowych oraz wdrożenia ustawodawstwa FATCA (Dz.U. z 2020 r. poz. 166) zawierają obowiązek uzyskania i wymiany dla informacji FATCA za 2020 rok danych dotyczących amerykańskiego numeru NIP (*U.S. TIN*) dla każdej szczególnej osoby amerykańskiej (*Specified U.S. Person*) będącej posiadaczem rachunku (*Account Holder*) lub osobą kontrolującą (*Controlling Person*) podmiot niebędący podmiotem amerykańskim (*Non-U.S. Entity*). Administracja amerykańska, mając na względzie, że w pewnych okolicznościach raportująca instytucja finansowa nie mogła uzyskać i zgłosić informacji o amerykańskim numerze NIP w odniesieniu do powyżej określonych osób, a tym samym wnioskowane informacje mogą być niedostępne w ramach wymiany z amerykańską administracją podatkową zgodnie z wymogami Umowy, poinformowała o możliwości wykorzystywania przez raportujące instytucje finansowe specjalnych wartości (kodów) w zakresie elementu 'TIN' w formularzu FAT-1. Wartości te mają pomóc stronie amerykańskiej w zrozumieniu problemów i okoliczności, w których instytucje finansowe nie były w stanie uzyskać numeru *U.S. TIN*.

Szczegółowe informacje w powyższym zakresie znajdują się w dokumencie "Raportowanie **informacji o amerykańskim numerze TIN w informacjach FATCA za 2020 rok i lata następne".**

# 5.7.3.1. Typ posiadacza rachunku będącego podmiotem

Dla posiadacza rachunku będącego organizacją konieczne jest również wypełnienie elementu **Typ posiadacza rachunku**. Dostępne są następujące wartości:

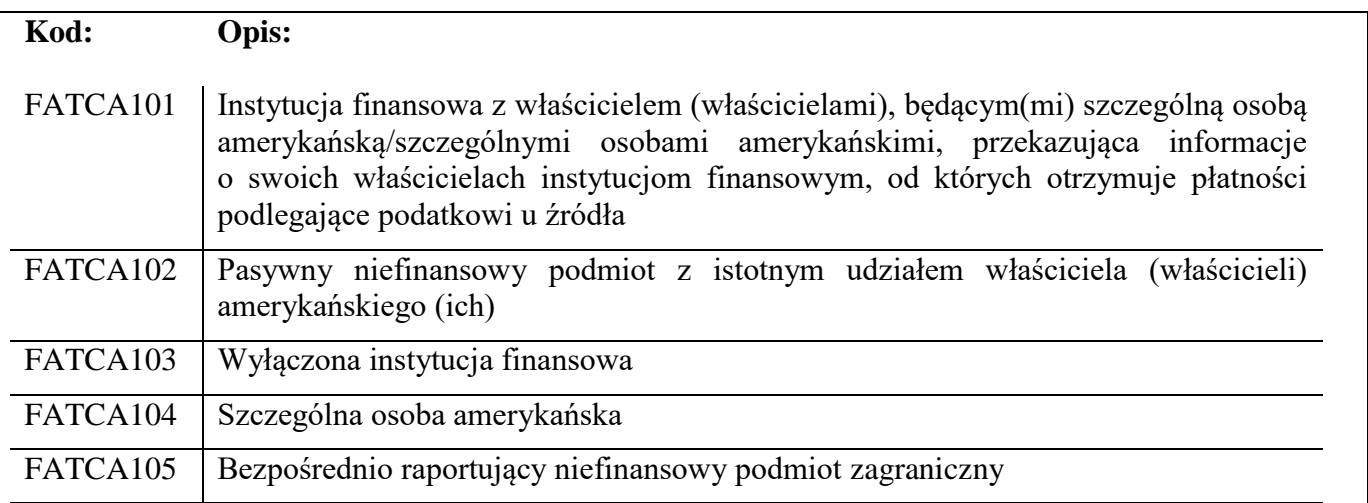

**WAŻNE:** wartość 'FATCA105 – Bezpośrednio raportujący niefinansowy podmiot zagraniczny' można wykorzystać jedynie w przypadku gdy element *Kategoria instytucji raportującej* jest równe "FATCA606 – Direct Reporting NFFE".

Jeśli element *Typ posiadacza rachunku* przyjmuje wartości 'FATCA101', 'FATCA102' lub 'FATCA105' wówczas należy wypełnić przynajmniej jeden element *Znaczący udziałowiec*.

Jeśli element *Typ posiadacza rachunku* przyjmuje wartości 'FATCA103' lub 'FATCA104' **NIE NALEŻY** wypełniać elementu *Znaczący udziałowiec*.

#### <span id="page-43-0"></span>5.7.4. Osoba kontrolująca/ Znaczący udziałowiec

Element ten pozwala na przekazanie informacji o osobie kontrolującej w kontekście danego rachunku raportowanego, będącego w posiadaniu organizacji (podmiotu niebędącego osobą fizyczną). W celu dodania takiej informacji należy aktywować sekcję C.2.2. poprzez przycisk:

Dodaj dane udziałowca

Element ten należy wypełnić, jeśli element *Typ posiadacza rachunku*, opisany w [rozdziale 5.7.3.1.,](#page-41-3) przyjmie wartości 'FATCA101', 'FATCA102' lub 'FATCA105'. W przeciwnym wypadku należy go pominąć.

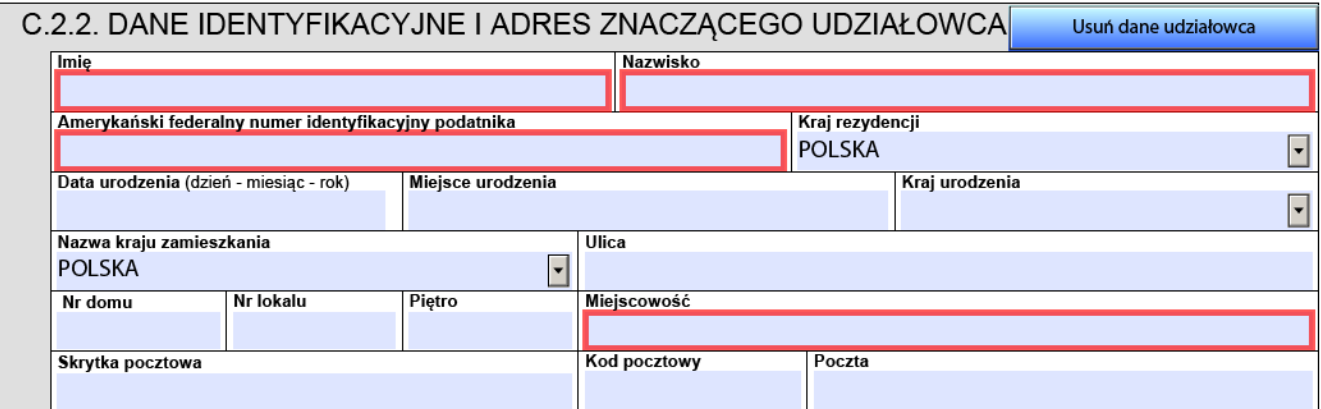

Podobnie jak przy osobie fizycznej będącej posiadaczem rachunku, oprócz podania imienia i nazwiska oraz adresu znaczącego udziałowca, należy w szczególności podać jego poprawny **Amerykański federalny numer identyfikacyjny podatnika**.

# **WAŻNE :**

Obowiązujące zapisy Umowy między Rządem Rzeczypospolitej Polskiej a Rządem Stanów Zjednoczonych Ameryki w sprawie poprawy wypełniania międzynarodowych obowiązków podatkowych oraz wdrożenia ustawodawstwa FATCA (Dz.U. z 2015 r. poz. 1647 ze zm., dalej: Umowa) oraz ustawy z dnia 9 października 2015 r. o wykonywaniu Umowy między Rządem Rzeczypospolitej Polskiej a Rządem Stanów Zjednoczonych Ameryki w sprawie poprawy wypełniania międzynarodowych obowiązków podatkowych oraz wdrożenia ustawodawstwa FATCA (Dz.U. z 2020 r. poz. 166) zawierają obowiązek uzyskania i wymiany dla informacji FATCA za 2020 rok danych dotyczących amerykańskiego numeru NIP (*U.S. TIN*) dla każdej szczególnej osoby amerykańskiej (*Specified U.S. Person*) będącej posiadaczem rachunku (*Account Holder*) lub osobą kontrolującą (*Controlling Person*) podmiot niebędący podmiotem amerykańskim (*Non-U.S. Entity*). Administracja amerykańska, mając na względzie, że w pewnych okolicznościach raportująca instytucja finansowa nie mogła uzyskać i zgłosić informacji o amerykańskim numerze NIP w odniesieniu do powyżej określonych osób, a tym samym wnioskowane informacje mogą być niedostępne w ramach wymiany z amerykańską administracją podatkową zgodnie z wymogami Umowy, poinformowała o możliwości wykorzystywania przez raportujące instytucje finansowe specjalnych wartości (kodów) w zakresie elementu 'TIN' w formularzu FAT-1. Wartości te mają pomóc stronie amerykańskiej w zrozumieniu problemów i okoliczności, w których instytucje finansowe nie były w stanie uzyskać numeru *U.S. TIN*.

Szczegółowe informacje w powyższym zakresie znajdują się w dokumencie "Raportowanie **informacji o amerykańskim numerze TIN w informacjach FATCA za 2020 rok i lata następne".**

### <span id="page-44-0"></span>5.7.5. Dane szczegółowe rachunku

W sekcji C.2.3. przekazuje się informację o saldzie rachunku lub jego wartość ustalonej na koniec roku kalendarzowego, wraz z podaniem waluty.

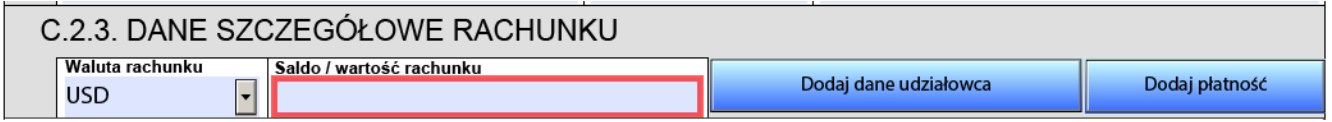

Jeżeli rachunek został zamknięty w ciągu kalendarzowego, za który informacja jest przekazywana, należy podać wartość salda ustaloną bezpośrednio przed jego zamknięciem.

### <span id="page-44-1"></span>5.7.6. Płatność

Jeśli dla danego rachunku były dokonywane jakiekolwiek płatności, informację o nich można przekazać za pomocą przycisku:

Dodaj płatność

Po dodaniu informacji o płatnościach sekcja C.2.3. będzie wyglądała następująco:

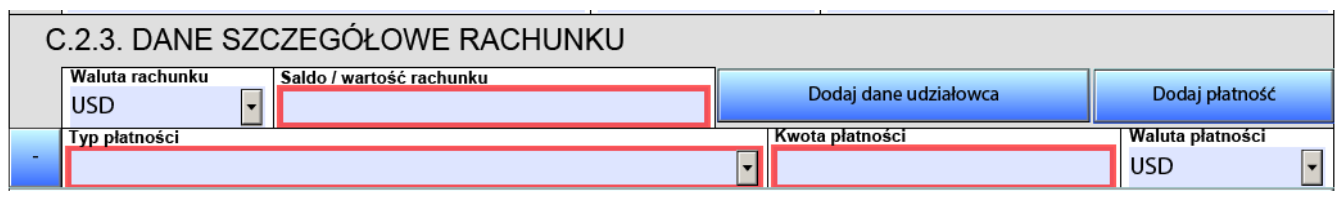

W elemencie **Typ płatności** należy podać zagregowane kwoty płatności dla danego typu płatności, wraz ze wskazaniem waluty tych płatności. Dostępne są następujące wartości:

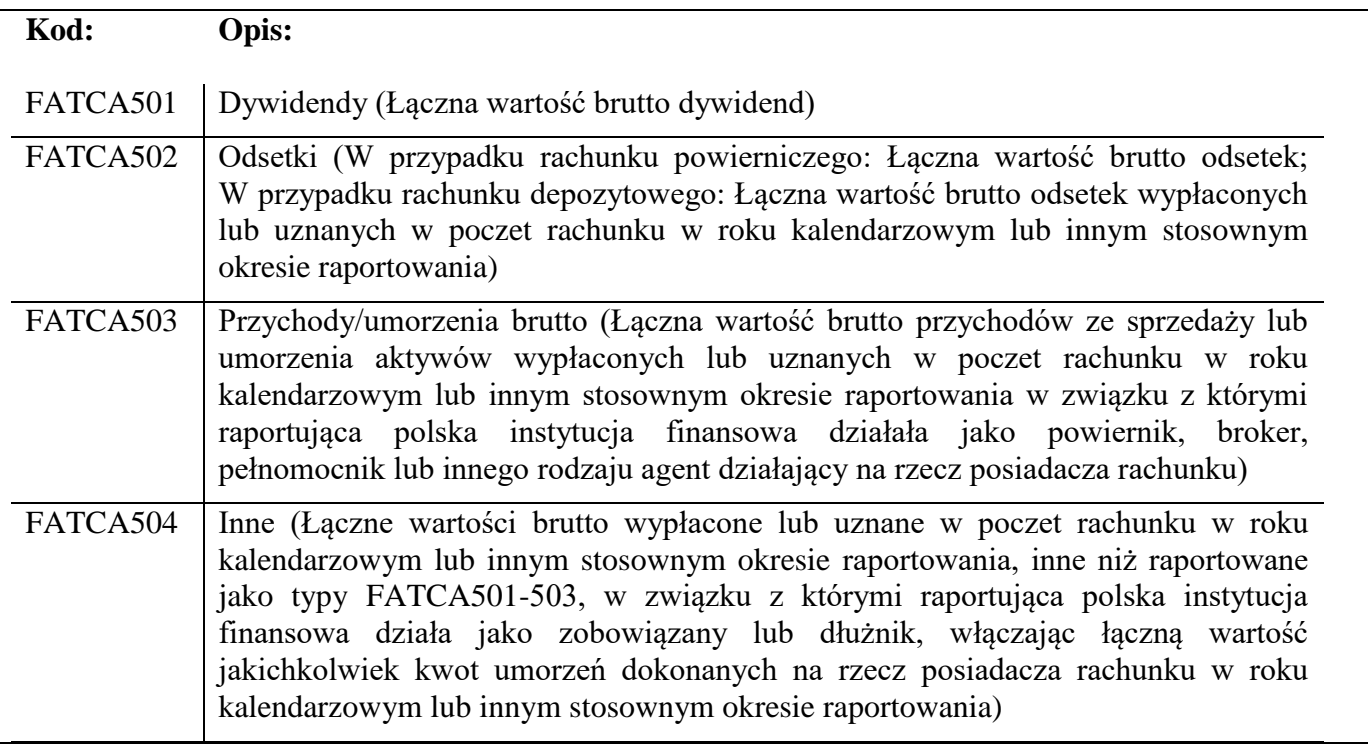

# <span id="page-46-0"></span>**6. POPRAWNE PRZYGOTOWANIE INFORMACJI FAT-1 JAKO PLIKU INICJALNEGO**

W niniejszym rozdziale zostały zaprezentowane najważniejsze informacje pozwalające na poprawne przygotowanie informacji FAT-1 jako pliku inicjalnego – na podstawie schematu xsd oraz formularza interaktywnego.

#### <span id="page-46-1"></span>6.1. Formularz FAT-1 – schemat xsd

Poprawne przygotowanie inicjalnej informacji o rachunkach raportowanych należy rozpocząć od wybrania odpowiedniej wersji formularza FAT-1, dedykowanej dla danego roku sprawozdawczego.

Kolejnym krokiem jest nadanie unikalnego identyfikatora wiadomości (**[IdWiadomosci –](#page-15-1) rozdział 4.1.**) w taki sposób, aby był różny od identyfikatorów dotychczas nadawanych w raportowaniu FATCA.

Elementu IdWiadomosciKorygowanej w informacji inicjalnej nie należy wypełniać.

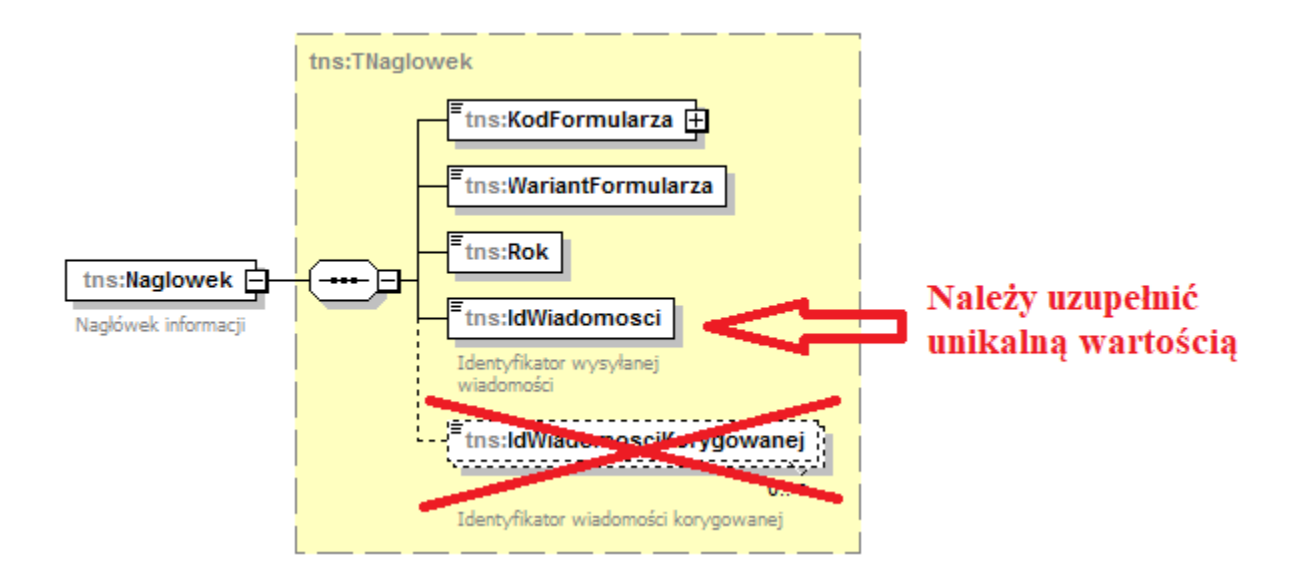

W elemencie ReportingFI oraz Sponsor należy pamiętać o prawidłowym wypełnieniu elementu TIN wartością GIIN nadaną przez IRS każdej polskiej raportującej instytucji finansowej. Format numeru GIIN został omówiony w [rozdziale 4.3.2.](#page-19-1)

Każdy element ReportingFI, Sponsor, NilReport oraz AccountReport jest jednoznacznie określany przez element **DocSpec** (szczegółowo opisany w [rozdziale 4.3.1.\)](#page-17-0):

- elementy DocTypeIndic w informacji inicjalnej **ZAWSZE** powinny przyjąć wartość 'FATCA1';
- elementy DocRefId należy wypełnić wartościami unikalnymi, niewykorzystywanymi dotychczas w raportowaniu FATCA;
- elementów CorrDocRefId nie należy wypełniać w informacji inicjalnej.

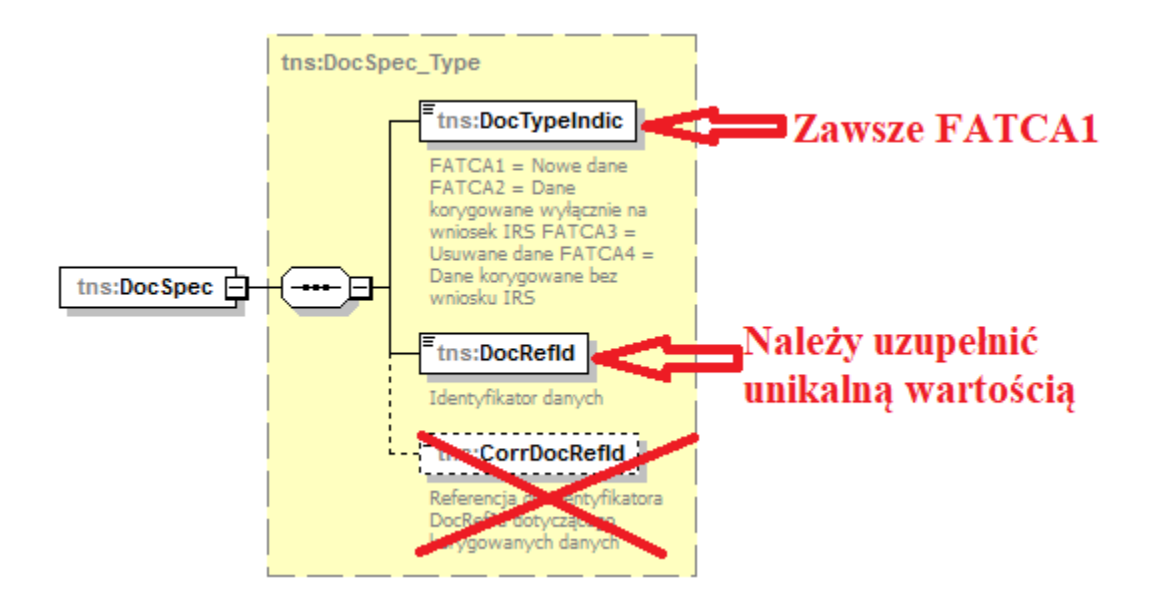

Pozostałe elementy składające się na informację FAT-1 należy wypełnić zgodnie z opisami zawartymi w rozdziałach  $4.1 - 4.3$ .

#### <span id="page-47-0"></span>6.2. Formularz interaktywny FAT-1

Wypełnianie formularza interaktywnego FAT-1 dla informacji inicjalnej należy rozpocząć od nadania temu plikowi unikalnego **[Identyfikatora wysyłanej wiadomości](#page-33-1) – więcej w rozdziale 5.1.** Musi to być zawsze wartość unikalna, nigdy wcześniej nie wykorzystywana w raportowaniu FATCA.

Elementu Identyfikator korygowanej wiadomości w informacji inicjalnej nie należy wypełniać.

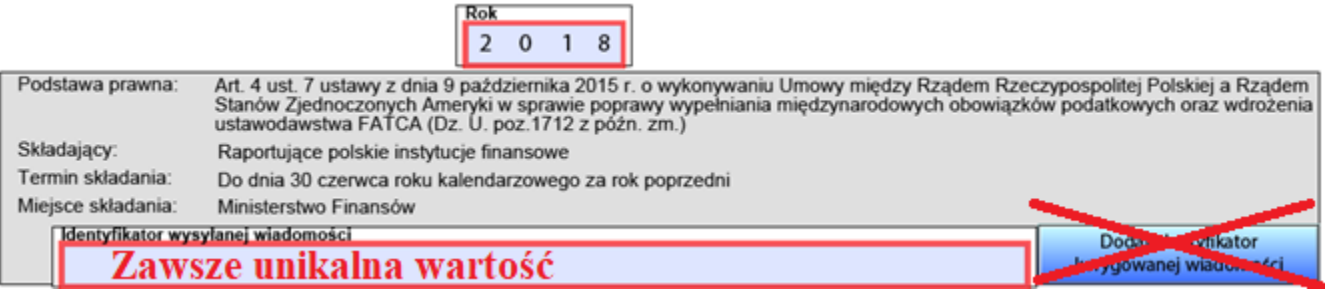

W elemencie Dane polskiej raportującej instytucji finansowej (Sekcja B) oraz Dane podmiotu finansującego (Sekcja C.1.) należy pamiętać o prawidłowym wypełnieniu elementu GIIN wartością nadaną przez IRS każdej polskiej raportującej instytucji finansowej. Format numeru GIIN został omówiony w [rozdziale 5.4.](#page-35-2)

Każdy element składający się na informację FAT-1: Dane polskiej raportującej instytucji finansowej (Sekcja B), Dane podmiotu finansującego (Sekcja C.1.), Informacja o braku rachunków do raportowania (Sekcja C.2.) lub Informacja o amerykańskich rachunkach raportowanych osoby fizycznej lub podmiotu (Sekcja C.2.) jest jednoznacznie określany przez element **Identyfikator danych** oraz **Typ danych (**szczegółowo opisany w [rozdziale 5.3.](#page-34-0)**)**:

- elementy Typ danych w informacji inicjalnej **ZAWSZE** powinny przyjąć wartość 'FATCA1 nowe dane';
- elementy Identyfikator danych należy wypełnić wartościami unikalnymi, niewykorzystywanymi dotychczas w raportowaniu FATCA;
- elementów Identyfikator dotyczący danych korygowanych nie należy wypełniać w informacji inicialnej.

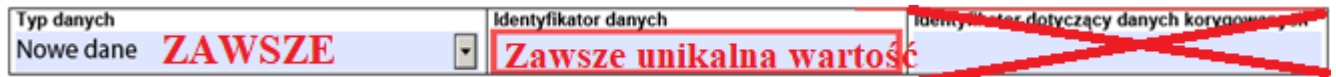

Pozostałe elementy składające się na informację FAT-1 należy wypełnić zgodnie z opisami zawartymi w rozdziałach  $5.1 - 5.7$ .

### <span id="page-49-0"></span>**7. POPRAWNE PRZYGOTOWANIE INFORMACJI FAT-1 JAKO PLIKU KORYGUJĄCEGO**

W niniejszym rozdziale zostały zaprezentowane najważniejsze informacje pozwalające na poprawne przygotowanie informacji FAT-1 jako pliku korygującego – na podstawie schematu xsd oraz formularza interaktywnego.

#### <span id="page-49-1"></span>7.1. Formularz FAT-1 – schemat xsd

Tak samo jak w przypadku przygotowania informacji inicjalnej należy wybrać odpowiednią wersję formularza FAT-1. Jeśli korekty wymagają dane za 2017 rok – należy wybrać formularz dedykowany temu rokowi.

Kolejnym krokiem jest nadanie unikalnego **IdWiadomosci** [\(opisany w rozdziale 4.1.\)](#page-15-1) zgodnie z regułą, że każdy przesyłany plik FAT-1 powinien być opatrzony identyfikatorem nigdy wcześniej niewykorzystanym w raportowaniu FATCA.

W przypadku wiadomości korygowanej należy wypełnić element **IdWiadomosciKorygowanej** [\(opisany w rozdziale 4.1.\)](#page-15-1). Należy go wypełnić wartością IdWiadomości pliku, który korygujemy.

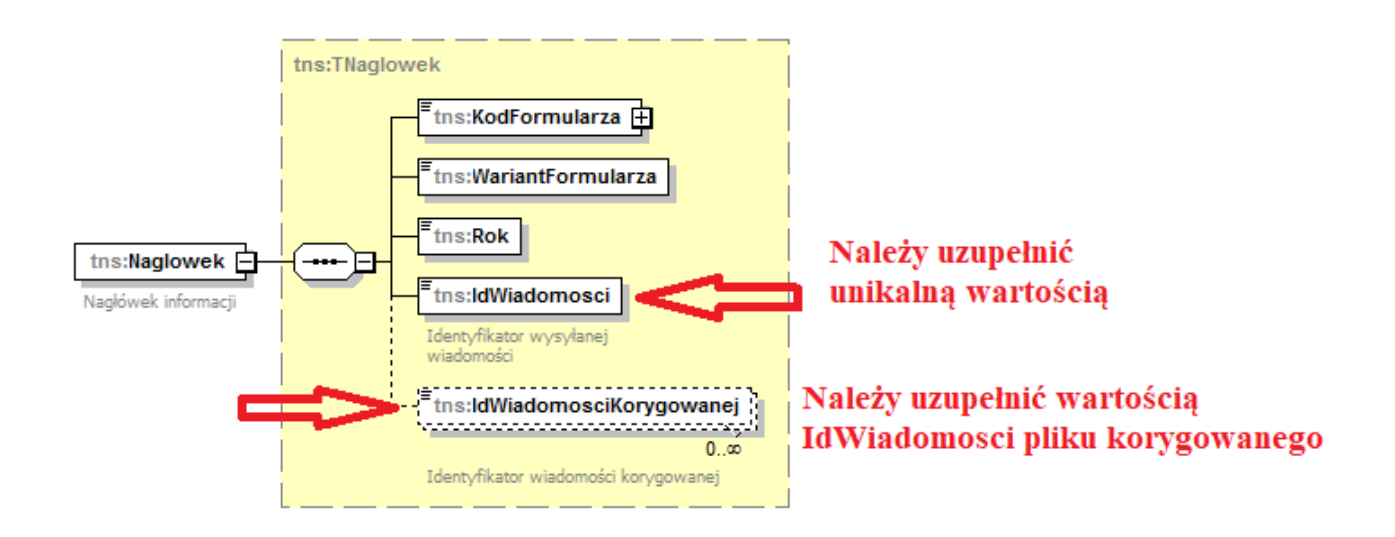

Najczęściej korygowanym elementem będzie AccountReport, zawierający informacje o rachunkach raportowanych i ich posiadaczach. Każdy taki element jest jednoznacznie określany przez element **DocSpec** (szczegółowo opisany w [rozdziale 4.3.1.\)](#page-17-0):

- w zależności czy korekta jest spontaniczna czy na wniosek, elementy DocTypeIndic w informacji korygującej powinny przyjąć wartość:
	- 'FATCA2' w przypadku korekty na wniosek IRS;
	- 'FATCA4' w przypadku korekty spontanicznej.
	- elementy DocRefId należy wypełnić wartościami unikalnymi, niewykorzystywanymi dotychczas w raportowaniu FATCA;

 elementy CorrDocRefId należy uzupełnić wartościami DocRefId podlegającymi korekcie (np. tymi wskazanymi w wezwaniu upoważnionego Naczelnika wyspecjalizowanego urzędu skarbowego).

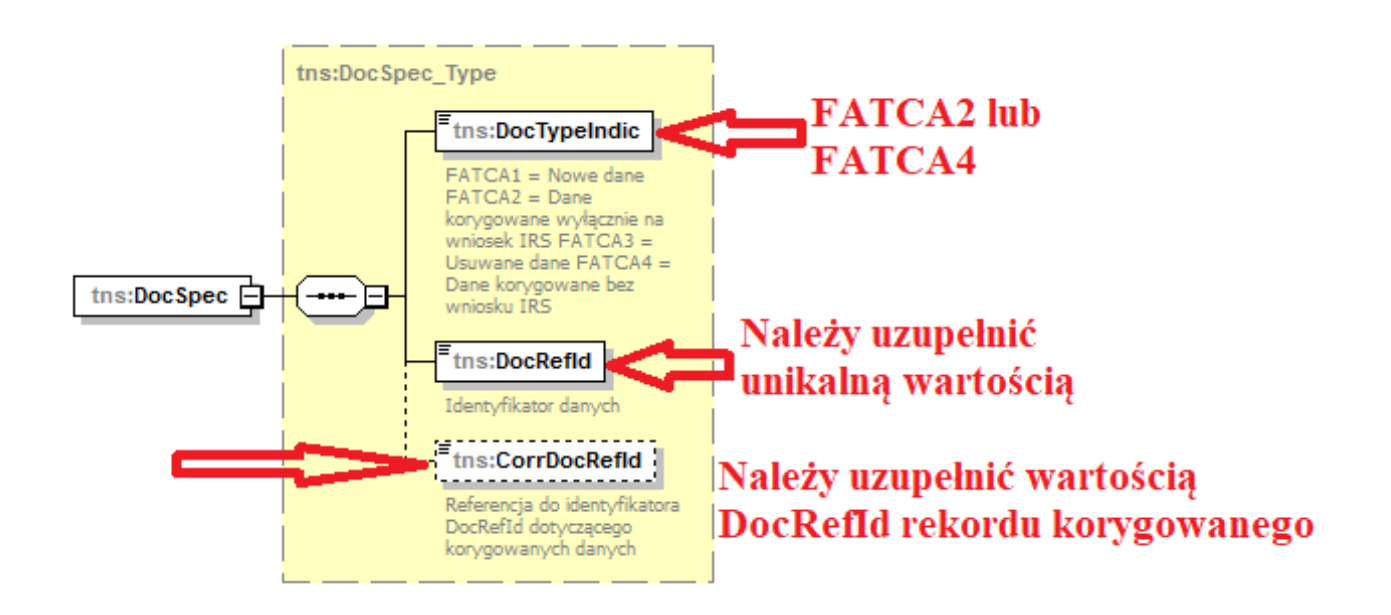

Pozostałe elementy składające się na rekordy korygowane należy wypełnić zgodnie z opisami zawartymi w rozdziałach 4.1 – 4.3. lub informacjami zawartymi w wezwaniu upoważnionego Naczelnika wyspecjalizowanego urzędu skarbowego.

### <span id="page-50-0"></span>7.2. Formularz interaktywny FAT-1

Tak samo jak w przypadku przygotowania informacji inicjalnej należy wybrać odpowiednią wersję formularza FAT-1. Jeśli korekty wymagają dane za 2017 rok – należy wybrać formularz dedykowany temu rokowi.

Kolejnym krokiem jest nadanie unikalnego **Identyfikatora wysyłanej wiadomości**  [\(więcej w rozdziale 5.1\)](#page-33-1). zgodnie z regułą, że każdy przesyłany plik FAT-1 powinien być opatrzony identyfikatorem nigdy wcześniej niewykorzystanym w raportowaniu FATCA.

W przypadku wiadomości korygowanej należy wypełnić element **Identyfikator korygowanej wiadomości** [\(opisany w rozdziale 5.1.\)](#page-33-1). Należy go wypełnić wartością Identyfikatora wysyłanej wiadomości nadaną plikowi, który korygujemy. Identyfikator korygowanej wiadomości aktywuje się za pomocą tego przycisku:

> Dodaj identyfikator korygowanej wiadomości

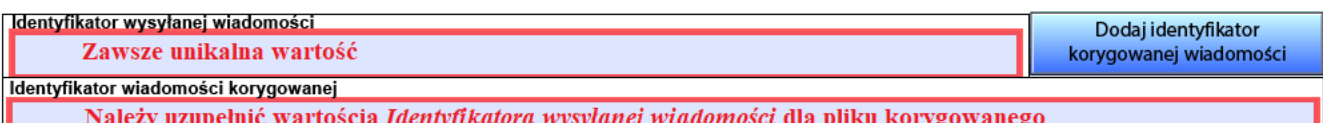

Najczęściej korygowanym elementem będzie Amerykański rachunek raportowany, zawierający informację o samym rachunku i jego posiadaczu. Każdy taki element jest jednoznacznie określany przez element **Identyfikator danych** (szczegółowo opisany w [rozdziale 5.3.\)](#page-34-0):

- w zależności czy korekta jest spontaniczna czy na wniosek, elementy Typ danych w informacji korygującej powinny przyjąć wartość:
	- 'FATCA2 Dane korygowane na wniosek IRS' lub
	- 'FATCA4 Dane korygowane spontanicznie'.
- elementy Identyfikatorów danych należy wypełnić wartościami unikalnymi, niewykorzystywanymi dotychczas w raportowaniu FATCA;
- elementy Identyfikatory dotyczące danych korygowanych należy uzupełnić wartościami Identyfikatorów danych podlegającymi korekcie (np. tymi wskazanymi w wezwaniu upoważnionego Naczelnika wyspecjalizowanego urzędu skarbowego).

# <span id="page-51-0"></span>7.3. Ogólna zasada dokonywania korekt

Konieczność skorygowania przez instytucję finansową wcześniej przesłanego pliku FAT-1 może być wynikiem samodzielnego wychwycenia przez instytucję błędów w raportowaniu lub np. jako efekt otrzymania od upoważnionego Naczelnika wyspecjalizowanego urzędu skarbowego wezwania do złożenia korekty informacji o amerykańskich rachunkach raportowanych w wyniku otrzymania z IRS notyfikacji zawierającej listę błędów.

Informacja dotycząca ReportingFI (*Raportującej instytucji finansowej*) **nie może być** korygowana/anulowana (na wniosek IRS lub spontanicznie) bez powiązanych z nią elementów Sponsor (*Podmiot finansujący*) oraz AccountReport (*Dane dotyczące amerykańskich rachunków raportowanych*). Tylko cała informacja FAT-1 dotycząca danej instytucji może być zmieniana.

- Jeśli zmieniamy informację dotyczącą danego ReportingFI (*Raportującej instytucji finansowej*) oraz dane dla jednego AccountReport (*Dane dotyczące amerykańskich rachunków raportowanych*), zmiana informacji w elemencie ReportingFI dotyczy wyłącznie rekordu w kontekście zmienianego AccountReport. Zmiana nie dotyczy pozostałych elementów AccountReport, które zostały przesłane w wiadomości inicjalnej.
- Jeśli anulujemy dane ReportingFI (*Raportującej instytucji finansowej*) dla Rekordu2, a inny Rekord3 zawiera dane dla tego samego ReportingFI, anulowana została informacja o raportującej instytucji finansowej wyłącznie dla Rekordu2. Anulowanie nie dotyczy ReportingFI przesłanego dla Rekordu3.
	- w celu anulowania danych dla elementu ReportingFI (*Raportującej instytucji finansowej*) należy równocześnie anulować wszystkie elementy AccountReport (*Dane dotyczące amerykańskich rachunków raportowanych*) przesłane dla danej instytucji finansowej (ew. NILReport lub Sponsor).

Korekta elementu Sponsor (*Podmiot finansujący*) wymaga również przesłania korekty elementu ReportingFI (*Raportująca instytucja finansowa*) oraz wszystkich elementów AccountReport (*Dane dotyczące amerykańskich rachunków raportowanych*), nawet jeśli nie ulegają zmianie.

Korekta jakiegokolwiek elementu AccountReport (*Dane dotyczące amerykańskich rachunków raportowanych*) wymaga przekazania również elementu ReportingFI (*Raportująca instytucja finansowa*) oraz Sponsor (*Podmiot finansujący*) – jeśli występuje, nawet jeśli nie ulegają zmianie. Elementy AccountReport dla których informacje nie ulegają zmianie – nie wymagają przekazywania korekty.

Poniżej przedstawiono metodykę dokonywania korekt/anulowań danych.

Posłużono się nazwami elementów ze schematu w formacie xsd:

- IdWiadomosci = Identyfikator wysyłanej wiadomości
- IdWiadomosciKorygowanej = Identyfikator korygowanej wiadomości
- $\bullet$  DocRefID = Identyfikator danych
- CorrDocRefId = Identyfikator dotyczący danych korygowanych
- DocTypeIndic  $=$  Typ danych
- AccountReport = Amerykański rachunek raportowany

#### **Uwaga:**

**Wszystkie wartości identyfikatorów użyte w poniższych przykładach są wartościami ułatwiającymi zrozumienie problemu korekt i nie odzwierciedlają wzorca zastosowanego w schemacie FAT-1.**

### <span id="page-52-0"></span>7.3.1. Instytucja finansowa przesyła informację inicjalną

Reporting FI1 (DocTypeIndic=FATCA1, DocRefId=FI1)

AccountReportFI1R1 (DocTypeIndic=FATCA1, DocRefId= FI1R1)

AccountReportFI1R2 (DocTypeIndic=FATCA1, DocRefId= FI1R2)

AccountReportFI1R3 (DocTypeIndic=FATCA1, DocRefId= FI1R3)

Reporting FI2 (DocTypeIndic=FATCA1, DocRefId=FI2)

AccountReportFI2R1 (DocTypeIndic=FATCA1, DocRefId= FI2R1)

AccountReportFI2R2 (DocTypeIndic=FATCA1, DocRefId= FI2R2)

AccountReportFI2R3 (DocTypeIndic=FATCA1, DocRefId= FI2R3)

#### <span id="page-53-0"></span>7.3.2. Korekta informacji na wniosek IRS

Powyższa informacja inicjalna została przekazana przez MF do IRS. IRS przesłało notyfikację wskazującą na błąd na poziomie rekordu dla elementu AccountReportFI1R1. Instytucja finansowa zostaje poinformowana o zgłoszonym błędzie oraz konieczności jego poprawy. Instytucja zobowiązana jest do wysłania odpowiednio skorygowanego elementu AccountReportFI1R1. Dane dla ReportingFI1 oraz pozostanie uległy zmianie.

Reporting FI1 – dane nie zostały zmienione

(DocTypeIndic=FATCA2, DocRefId=FI1\_01, CorrDocRefId=FI1)

AccountReportFI1R1 – dane zostały skorygowane

(DocTypeIndic=FATCA2, DocRefId= FI1R1\_01, CorrDocRefId= FI1R1)

<span id="page-53-1"></span>7.3.3. Spontaniczna korekta informacji

Instytucja finansowa zauważyła błąd w danych dla AccountReportFI1R2. W związku z tym przesyła informację korygującą do MF. Dane dla ReportingFI1 nie uległy zmianie.

Reporting FI1 – dane nie zostały zmienione

(DocTypeIndic=FATCA4, DocRefId=FI1\_02, CorrDocRefId=FI1)

AccountReportFI1R2 – dane zostały skorygowane

(DocTypeIndic=FATCA4, DocRefId= FI1R2\_01, CorrDocRefId=FI1R2)

<span id="page-53-2"></span>7.3.4. Korekta danych dotyczących instytucji finansowej (ReportingFI)

Instytucja finansowa znalazła błąd w danych dotyczących ReportingFI (np. błąd w nazwie). Wysyła poprawiony plik do MF.

**Ważne:** aby korekta ReportingFI była skuteczna dla wszystkich elementów AccountReport przesłanych uprzednio, należy przesłać korekty wszystkich AccountReport (pomimo iż dane dla tych elementów nie uległy zmianie). CorrDocRefId wskazuje zawsze na wartość odpowiedniego DocRefId z pliku inicjalnego.

Reporting FI1 – dane zostały zmienione

(DocTypeIndic=FATCA4, DocRefId=FI1\_03, CorrDocRefId=FI1)

AccountReportFI1R1 – dane nie zostały zmienione

(DocTypeIndic=FATCA4, DocRefId= FI1R1\_02, CorrDocRefId= FI1R1)

AccountReportFI1R2 – dane nie zostały zmienione

(DocTypeIndic=FATCA4, DocRefId= FI1R2\_02, CorrDocRefId= FI1R2)

AccountReportFI1R3 – dane nie zostały zmienione

(DocTypeIndic=FATCA4, DocRefId= FI1R3\_01, CorrDocRefId= FI1R3)

# <span id="page-54-0"></span>7.3.5. Anulowanie informacji dla AccountReport

Instytucja finansowa zauważyła, że błędnie wysłała AccountReportFI2R1. Element ten należy anulować, ale jednocześnie musi być przesłane anulowanie wysłanego uprzednio ReportingFI2.

Należy pamiętać, że nie oznacza to usunięcia wszystkich danych dla ReportingFI2; wyłącznie w relacji dla AccountReportFI2R1 (anulowanie elementu ReportingFI2 w tym przypadku należy traktować jako zabieg techniczny, pozwalający na wykonanie anulowania zgodnie z wymaganiami IRS).

Reporting FI2 – dane nie zostały zmienione

(DocTypeIndic=FATCA3, DocRefId=FI2\_01, CorrDocRefId=FI2)

AccountReportFI2R1 – dane nie zostały zmienione

(DocTypeIndic=FATCA3, DocRefId= FI2R1\_01, CorrDocRefId= FI2R1)

# <span id="page-54-1"></span>7.3.6. Anulowanie informacji dla ReportingFI

Instytucja finansowa musi anulować wszystkie informacje dotyczące ReportingFI2. W takiej sytuacji należy także anulować wszystkie elementy AccountReport uprzednio przesłane. Ponieważ AccountReport z identyfikatorem FI2R1 został już anulowany (rozdział 7.3.5.), należy anulować tylko elementy identyfikowane przez FI2R2 i FI2R3.

Reporting FI2 – dane nie zostały zmienione

(DocTypeIndic=FATCA3, DocRefId=FI2\_02, CorrDocRefId=FI2)

AccountReportFI2R2 – dane nie zostały zmienione

(DocTypeIndic=FATCA3, DocRefId= FI2R2\_01, CorrDocRefId= FI2R2)

AccountReportFI2R3 – dane nie zostały zmienione

(DocTypeIndic=FATCA3, DocRefId= FI2R3\_01, CorrDocRefId= FI2R3)